# Education in the Age of Social Computing

Irwin King

Department of Computer Science and Engineering The Chinese University of Hong Kong

<http://wiki.cse.cuhk.edu.hk/irwin.king/home>

©2009 Irwin King. All rights reserved.

## Billionaires' Shuffle

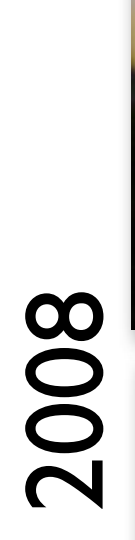

**Carlos Slim Helu & family**

**Warren Buffett**

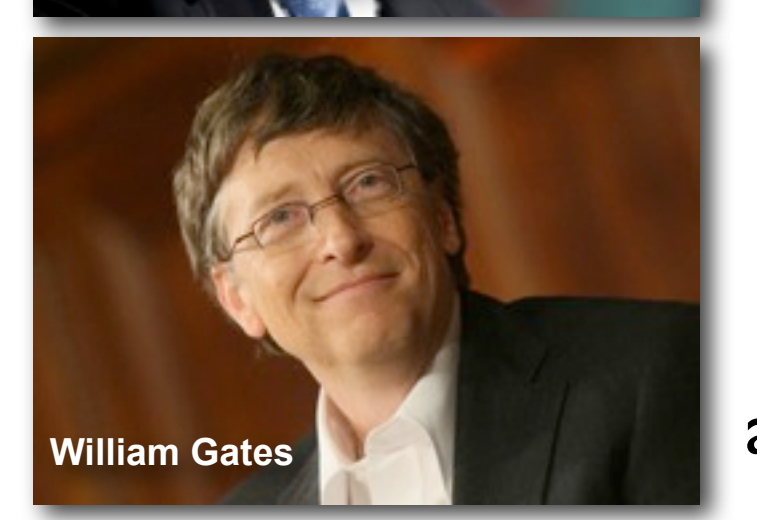

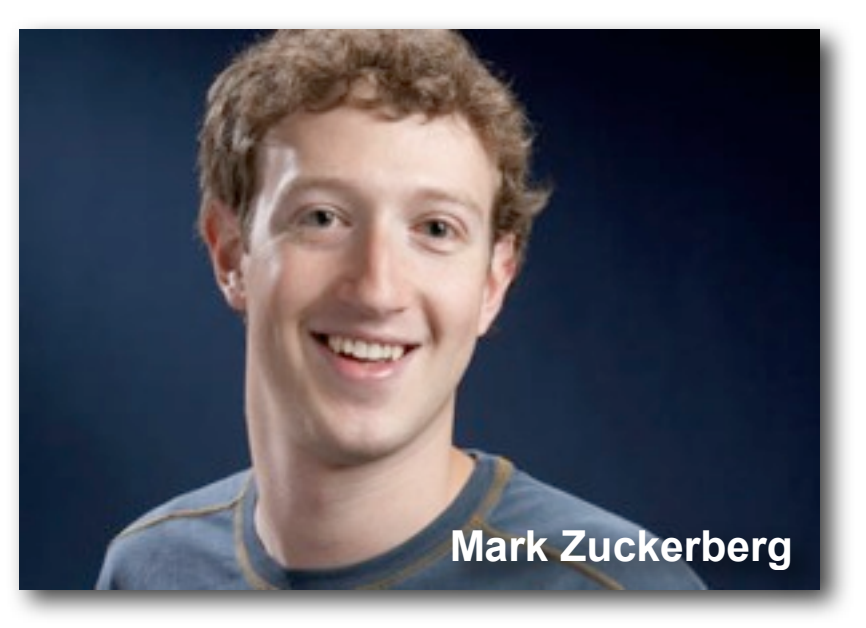

Facebook in 2004.02

**2008** at **23** and \$**1.5** billion later...

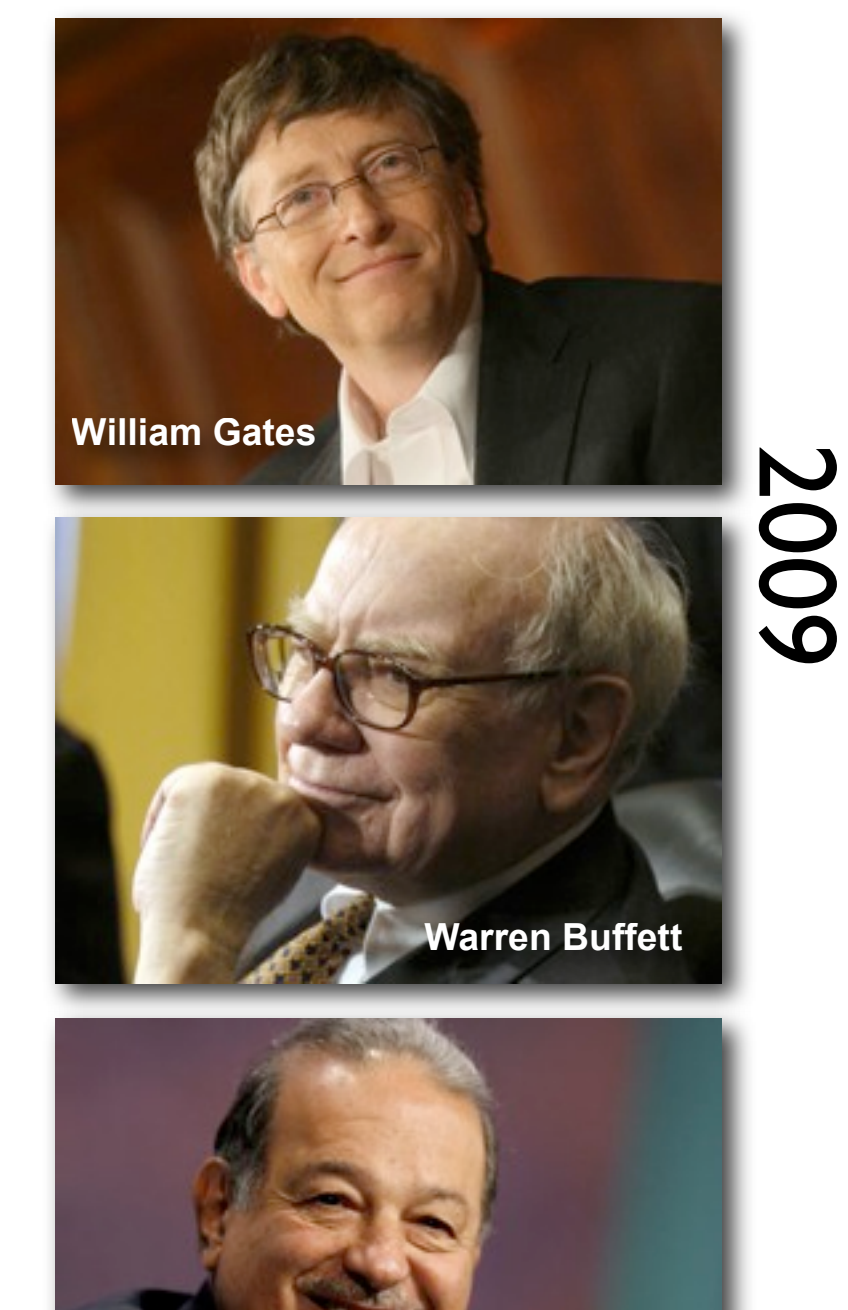

**[Carlos Slim Helu & family](http://www.forbes.com/2008/03/05/richest-people-billionaires-billionaires08-cx_lk_0305billie_land.html)**

# Global Internet Traffic

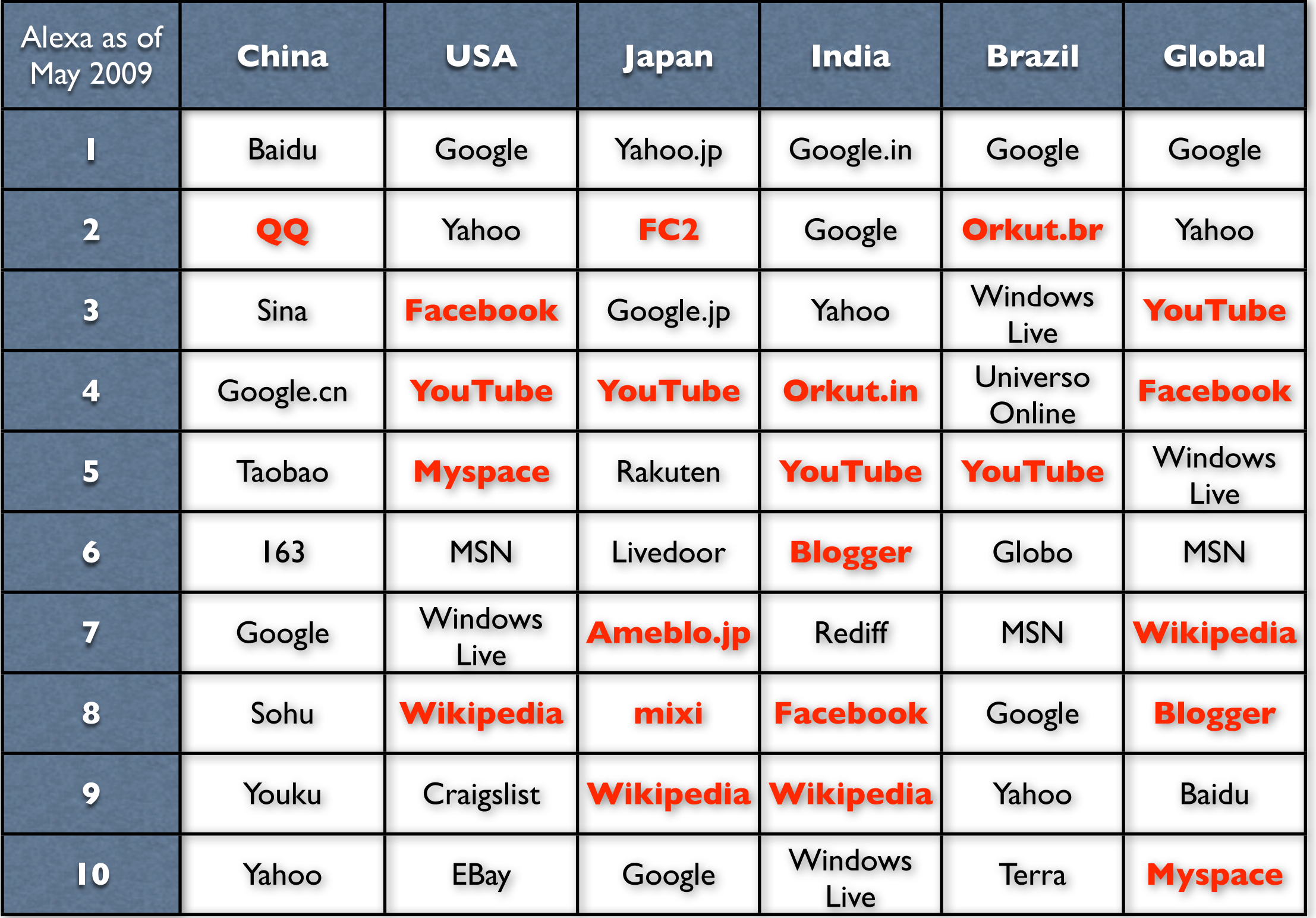

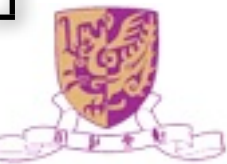

## China's Great Firewall

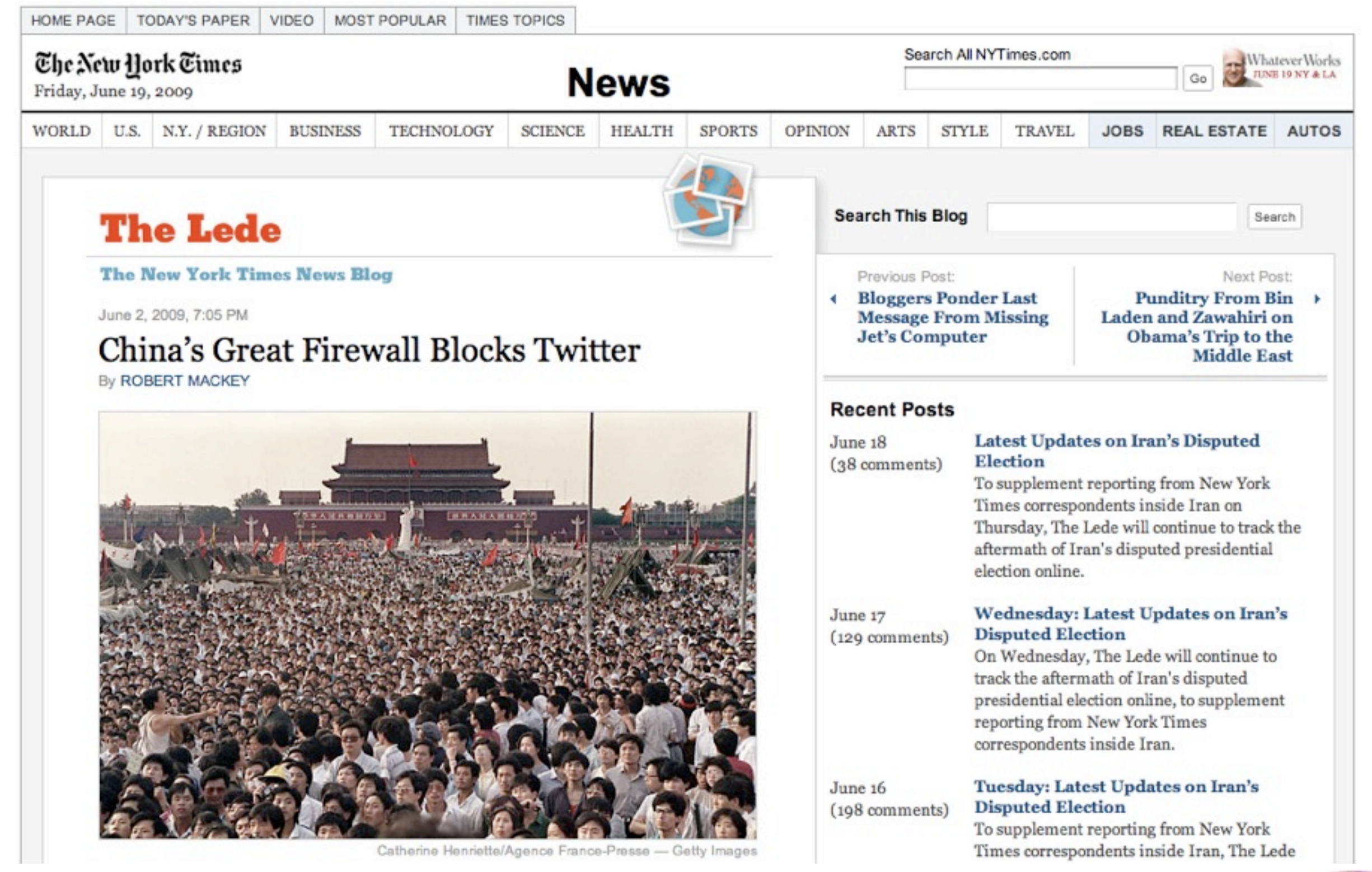

![](_page_3_Picture_2.jpeg)

## Twitter in Iran's Revolution

Login Join Twitter!

ersation Begins. The New Hork Times mythmos.com where me conversation Begins. The New Hork Times mythmos.co

The New Hork Eines nytimes.com Where the proversation Barins. The New Hork Eines nytimes.com Where the Convention for the New Hork Eines nytimes.com Where the Convention Conversation Begins. Elye New Hork Eimes mythm. nytimos.com Where the Conversation Begins, Where the Conversation Begins. The New Hork Ein: Che New Hork Eimes mytimes.com Where the Conversation Begins. The New Hork Eimes mythm nytimes.com Where the Conversation Begins. Where the Conversation Begins. The New Hork Etni Ehe New Hork Eimes mytimos.com Where the Conversation Begins. Elje Nrtv York Eimes mythu mylimes.com Where the Conversation Begins. Where the Conversation Begins. The New Hork Eim The New Hork Times mytimes.com Where the

#### Rallying Iran: Time Tempers a Challenger Forged in Revolution http://bit.ly/epfBT

5:45 PM Jun 17th from web

![](_page_4_Picture_4.jpeg)

nes.com Where the Conversation Begins. Ehe Net the Conversation Begins. The New Hork Eimes my to Hork Eimes mytimos.com Where the Conver sation Begins. The New Hork Times nytimos.co nes.com Where the Conversation Begins. The Net the Conversation Begins. The New Hork Elmes my to Hork Eimes mythmos.com Where the Conver sation Begins. The New York Eimes mythmes.co nes.com Where the Conversation Begins. The Net the Conversation Begins. The New Hork Eimes my to Hork Times mytimos.com Where the Conver

#### @ 2009 Twitter About Us Contact Blog Status Apps API Search Help Jobs Terms Privacy

Conversation Begins. Ehe New Hork Eimes mytimes.com Where the Conversation Begins. Ehe New Hork Eimes mytimes.com Where the Conversation Begins. Ehe New Hork Eimes mytimes.co nytimes.com Where the Conversation Begins. The New Hork Elmes nytimes.com Where the Conversation Begins. The New Hork Elmes nytimes.com Where the Conversation Begins. The Net Where the Conversation Begins. The New Hork Eimes mytimes.com Where the Conversation Begins. The New Hork Eimes mytimes.com Where the Conversation Begins. The New Hork Eimes my Che New Hork Eimes mylimes.com Where the Conversation Begins. The New Hork Eimes mylimos.com Where the Conversation Begins. The New Hork Eimes mylimos.com. Where the Conver Conversation Begins. The New Hork Eimes mytimos, com Where the Conversation Begins. The New Hork Eimes mytimos, com Where the Conversation Begins. The New Hork Eimes mytimos, co nytimes.com Where the Conversation Begins. The New Hork Etmes nytimes.com Where the Conversation Begins. The New Hork Etmes nytimes.com Where the Conversation Begins. The Net Where the Conversation Begins. Elye New Hork Eines mytimes.com Where the Conversation Begins. Elye New Hork Eines mytimes.com Where the Conversation Begins. Elye New Hork Eines my The New Hork Eimes mytimes.com Where the Conversation Begins. The New Hork Eimes mytimes.com Where the Conversation Begins. The New Hork Eimes mytimes.com Where the Conver

![](_page_4_Picture_8.jpeg)

# Road Map

- Social Computing
- Web 2.0 and Social Computing for Education
- Categories of Educational Activities
- **Examples of Social Computing for Education** 
	- Mashup, Twitter, facebook, VeriGuide
- Cast Studies for Education
- M-learning
- Future Research and Challenges
- **Conclusions**

![](_page_5_Picture_10.jpeg)

![](_page_5_Picture_11.jpeg)

# Web 2.0

- Web as a medium vs. **Web as a platform**
- Read-Only Web vs. **Read-and-Write Web**
- Static vs. **Dynamic**
- Restrictive vs. **Freedom & Empowerment**
- Technology-centric vs. **User-centric**
- Limited vs. **Rich User Experience**
- Individualistic vs. **Group/Collective Behavio[r](http://www.boingboing.net/2006/02/06/dozens-of-web-20-com.html)**
- Consumer vs. **Producer**
- Transactional vs. **Relational**
- Top-down vs. **Bottom-up**
- People-to-Machine vs. **People-to-People**
- Search & browse vs. **Publish & Subscribe**
- Closed application vs. **Service-oriented Services**
- Functionality vs. **Utility**
- Data vs. **Value**

![](_page_6_Picture_119.jpeg)

![](_page_6_Picture_18.jpeg)

# Web 2.0 Revolution

- Glocalization-think globally and act locally!
- Weblication-Web is the application!
- Three C's
	- **Connectivity**
	- **<sup>C</sup>**ollaboration
	- **<sup>C</sup>**ommunities

![](_page_7_Picture_7.jpeg)

![](_page_7_Picture_8.jpeg)

# Definition of Social Computing

• Any Computer-mediated communication and interaction

![](_page_8_Picture_2.jpeg)

- In the weaker sense: supporting any sort of social behavior
	- blogs, email, instant messaging, wiki, social network services, social bookmarking
- In the stronger sense: supporting "computations" that are carried out by a group of people
	- recommender systems, online auctions, prediction markets, reputation systems, tagging, verification games

![](_page_8_Picture_7.jpeg)

# Social Computing

![](_page_9_Figure_1.jpeg)

# Social Networking Sites

• Example of Social Networking Sites: FaceBook, MySpace, Blogger, QQ, etc.

![](_page_10_Picture_2.jpeg)

## Social Search

• Social Search Engine

delver:: liad agmon sas

**•** Leveraging your social networks for searching

> Your friends are the best source of information! Look for information, media and people within your network

> > **Noa Rabiner**

I know this per

Add at Connectic

Go)

![](_page_11_Picture_3.jpeg)

#### Social Media

![](_page_12_Picture_1.jpeg)

![](_page_12_Picture_2.jpeg)

 $P$ 

Lionel Neykov - Freeze My Senses From Londley

Education in the Age of Social Computing, Irwin King, IWMTE2009, June 26, 2009, Taipei, Taiwan the mp3 trom itunes. Just Hey! If you like this song, you can download

#### Social News/Mash Up

![](_page_13_Picture_1.jpeg)

# Social Knowledge Sharing

![](_page_14_Picture_1.jpeg)

## Social Gaming

![](_page_15_Picture_1.jpeg)

![](_page_15_Picture_2.jpeg)

# Idea of Human Computation

![](_page_16_Picture_1.jpeg)

• Take advantage of people's desire to be entertained and perform useful tasks as a side effect

![](_page_16_Picture_3.jpeg)

## Social/Human Computation

![](_page_17_Picture_1.jpeg)

![](_page_17_Picture_2.jpeg)

## Human Computation

![](_page_18_Picture_1.jpeg)

© 2007 Google

# Games With A Purpose

![](_page_19_Picture_1.jpeg)

- **Matchin**
	- Image search by aesthetic value
- **Babble**
	- **•** Translate foreign language into English
- **InTune**
	- Tags songs with description text
- **Squigl**
	- Image segmentation
- **Verbosity**
	- Database of common knowledge description

![](_page_19_Picture_12.jpeg)

## The Social Web

![](_page_20_Figure_1.jpeg)

![](_page_20_Picture_2.jpeg)

## Organizational Chart

![](_page_21_Figure_1.jpeg)

## Social Network Chart

![](_page_22_Figure_1.jpeg)

![](_page_22_Picture_2.jpeg)

auditor) Sharon

ROD

# Social Computing for Education

- They can be useful for collaborative learning, selfassessment, constructivist activities, personal expression, and project-based work.
- Example: Web 2.0

It's the second generation of Internet-based services that let people collaborate and share information online in previously unavailable ways.

![](_page_23_Figure_4.jpeg)

*"Web 2.0 is an attitude, not a technology" - Ian Davis*

![](_page_23_Picture_6.jpeg)

![](_page_23_Picture_7.jpeg)

# Why Social Learning?

#### Before 1900's 1900's After 2000

![](_page_24_Picture_2.jpeg)

![](_page_24_Picture_5.jpeg)

#### 1:1 1:many many:many

![](_page_24_Picture_8.jpeg)

Education in the Age of Social Computing, Irwin King, IWMTE2009, June 26, 2009, Taipei, Taiwan

![](_page_24_Picture_11.jpeg)

a Contents

. Festured content

· Current ments

. Rendom article

 $(Ga)$  (Search) interaction a About Wicoacla . Community portel

. Recent changes · Contact Mikipeda

. Donate to Mikiped

. What links have

. Related changes

. Upload for

· Govolal pages

. Printable versit

a Permanent link

 $+$  1460

toobox

Ae a donation to Wilspedia and give the pit of Afgridedplif. I create account. article | discussion | edit this page | Natury Social learning (social pedagogy)

From Wikipedia, the free encyclopedia

For other uses, see Social learning.

Social learning refers to the acquisition of social competence that happens exclusively or primarily in a social group. Social learning depends on group dynamics. Social learning promotes the development of individual emotional and practical competence as well as the perception of oneself and the acceptance of others with their individual competencies and limitations.

![](_page_24_Picture_144.jpeg)

The educational philosopher, Diestersweg, used Mager's ideas to develop a radical reformation plan for education, centred around working

keation and interventions bra vilidanoger lance toes of life. Further goals

**bedirt** 

644 in an article by Karl Mager in "Pådagogische Revue".<sup>71</sup>

### Categories of Educational Activities

- Media sharing
- Media manipulation
- Conversational arenas
- Online games and virtual worlds
- Social networking
- **Blogging**
- Social bookmarking
- Recommender systems
- Collaborative editing
- **Wikis**
- **Syndication**

![](_page_25_Figure_12.jpeg)

![](_page_25_Picture_13.jpeg)

# Media Sharing

![](_page_26_Picture_42.jpeg)

#### Zentation: Share video and powerpoint NoteCentric: Share university class notes

![](_page_26_Picture_3.jpeg)

# Media Manipulation

![](_page_27_Picture_62.jpeg)

![](_page_27_Picture_2.jpeg)

![](_page_27_Picture_3.jpeg)

#### Thumbstacks: Allow presentations to be built and played online

#### Googlelittrips: Link literature to places or maps

![](_page_27_Picture_6.jpeg)

## Conversational Arenas

![](_page_28_Picture_53.jpeg)

![](_page_28_Picture_2.jpeg)

## Online Games and Virtual Worlds

![](_page_29_Picture_49.jpeg)

#### Vue: Provide a virtual educational and research institute

#### Schome: An education system to support people in learning throughout their lives

![](_page_29_Picture_4.jpeg)

# Online Games: Second Life

- Second Life: The Second Life Grid platform provides a powerful platform for interactive experiences
- Use it for classes, research, learning and projects
- University have set up virtual campuses where students can meet, attend classes, and create content together

![](_page_30_Picture_4.jpeg)

![](_page_30_Picture_5.jpeg)

# Online Games: Second Life

• Linden Lab statistical feeds for signups and active users on 14 Jan 2009

![](_page_31_Figure_2.jpeg)

![](_page_31_Figure_3.jpeg)

Concurrent online users in the last 14 days

![](_page_31_Picture_5.jpeg)

# Social Networking

![](_page_32_Picture_1.jpeg)

Schoolnetglobal: Provides a childoriented design and security service for cross-site collaboration

#### Learnhub: Teachers can create learning communities.

![](_page_32_Picture_4.jpeg)

# Blogging

![](_page_33_Picture_46.jpeg)

#### Edublogs: Blogging for teachers and students

Nature: Encourages scientific authors to blog around their findings

![](_page_33_Picture_4.jpeg)

# Blogs and Risk

- What's so great about blogs?
	- Tool for personal reflection
	- Citizen journalism
	- Forum for publishing your views or expertise
	- Reader feedback
- Blogging and risk avoidance
	- Services are advertising to high school and younger audiences who are not savvy about personal security: MySpace, AOL, Xanga, Facebook
	- Posting personal info: names, birthdays, towns, dorms, etc.
	- Education in the Age of Social Computing, Irwin King, IWMTE2009, June 26, 2009, Taipei, Taiwan • Harassment and bullying via blog postings; libel suits

![](_page_34_Picture_10.jpeg)

# Blogging and Anonymity

- They only seem anonymous
- Identities of bloggers can be traced
- Police departments now look for blogs, Yahoo group postings, etc. when investigating crimes (recent cases in high schools north of Boston)
- High schools beginning to have blogging policies for students

![](_page_35_Picture_5.jpeg)

![](_page_35_Picture_6.jpeg)
### Wikis

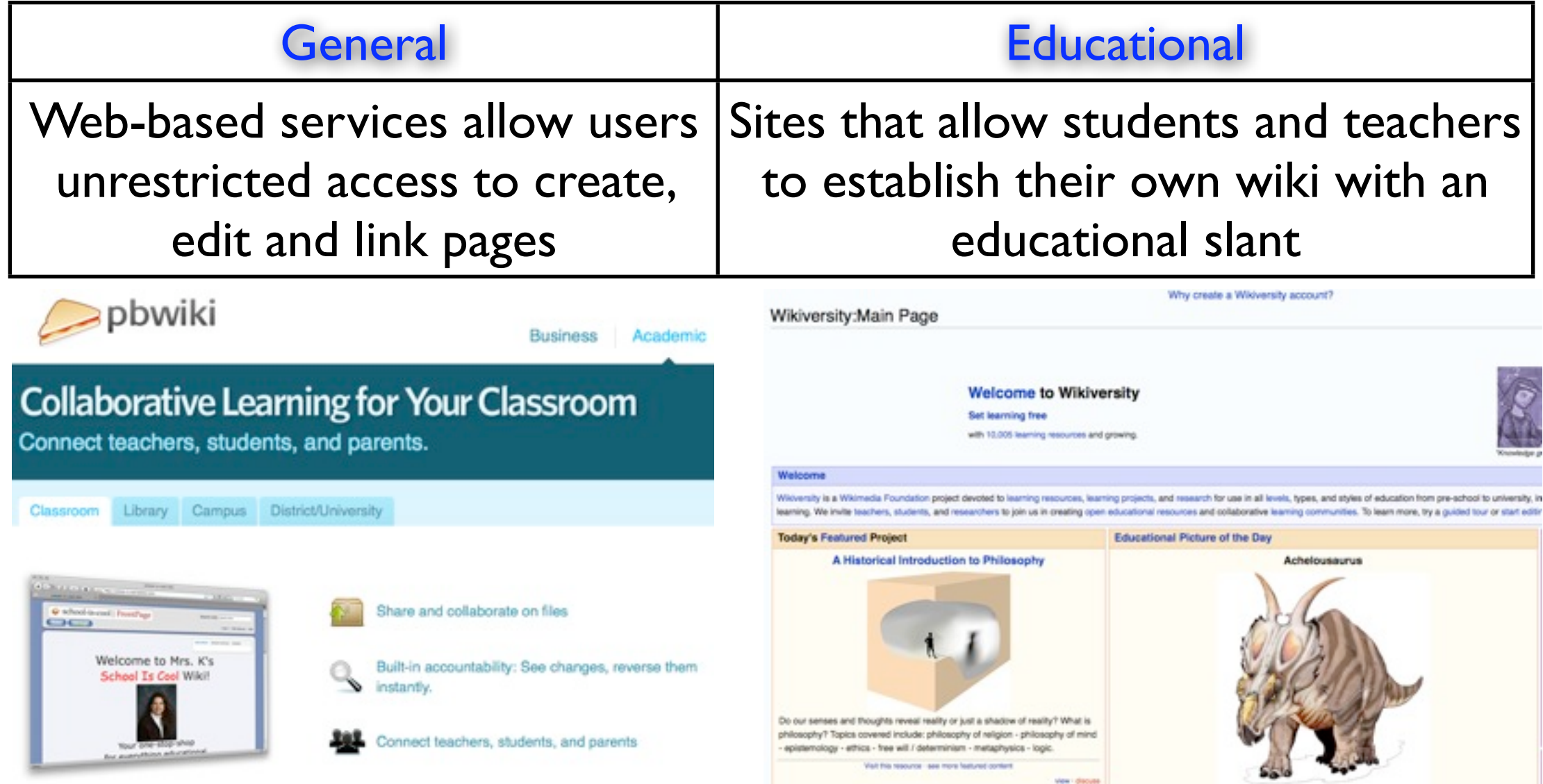

Pbwiki: students and teacher can create their own wiki

Wikiversity: devoted to learning resources, learning projects, and research for use in all levels, types, and styles of education

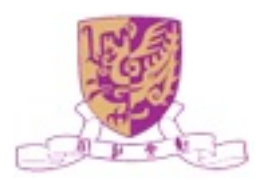

## Blogs vs. Wikis

- Blogs generally have a topical element and a single author (but not always)
- Wikis are designed to be easy to use collaboration spaces for storage of shared material.
- Blogs are more like journals; Wikis are shared reference sites

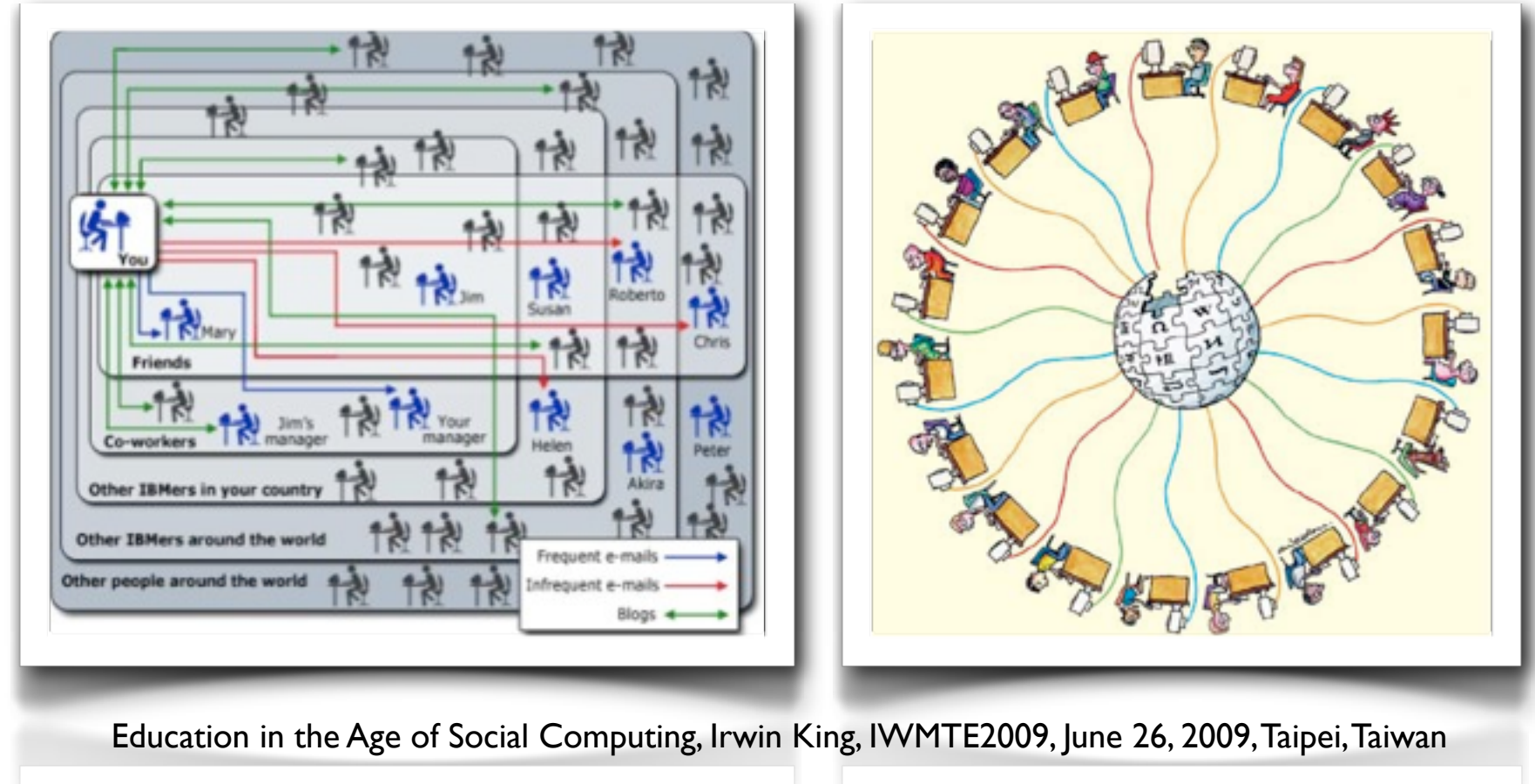

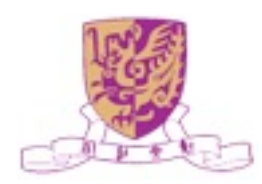

## Social Bookmarking

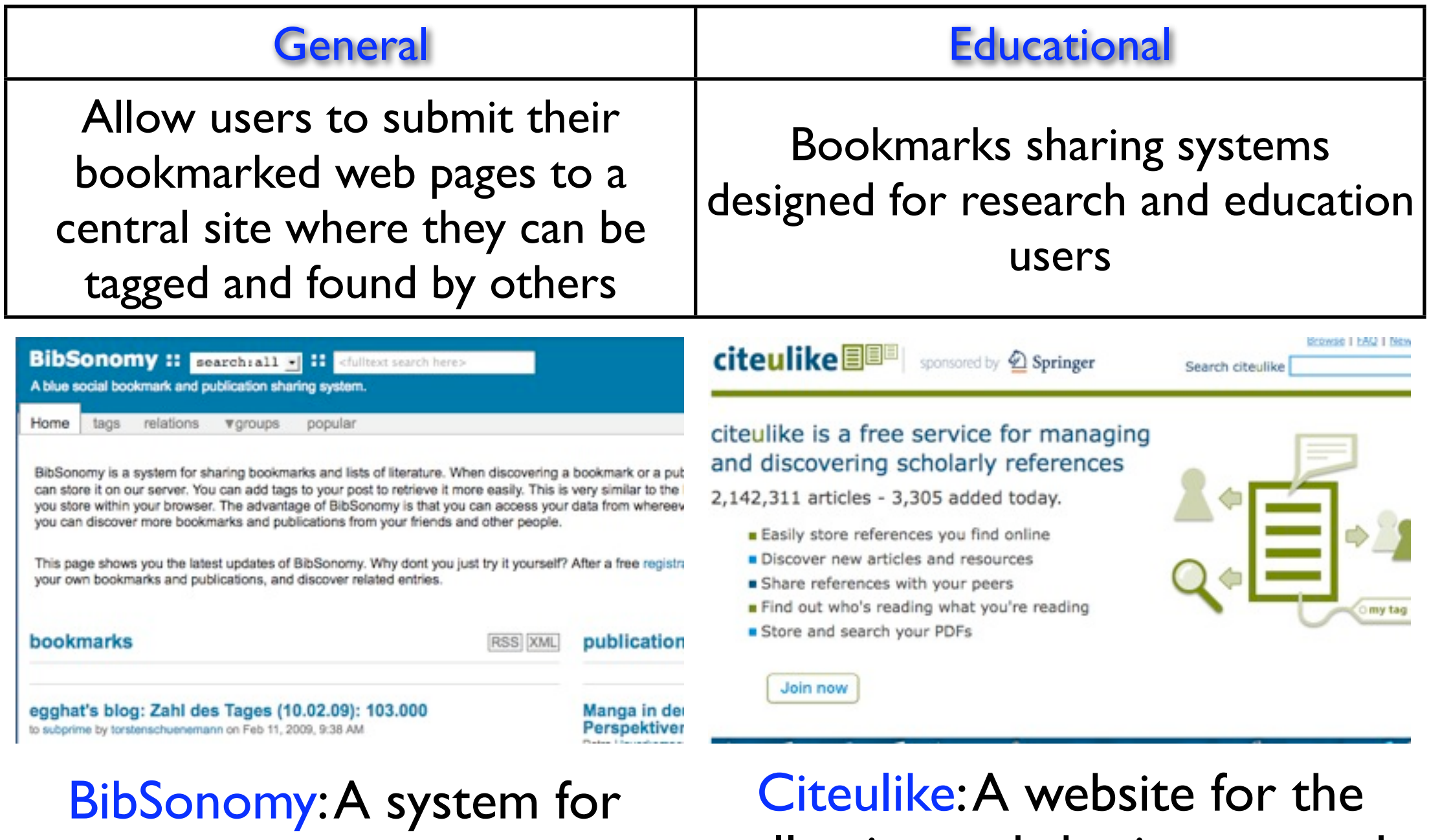

sharing bookmarks and list of collecting and sharing research publications

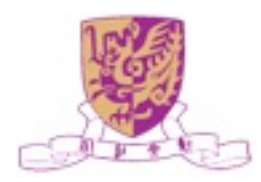

literature

## Social Bookmarking Enabling...

- Save and tag bookmarks and searches
- Share resources among peers and colleagues
- Find relevant, reliable resources more easily
- Evaluate the quality of the resources
- Update courses automatically with dynamic content feeds
- Contribute to course collections, both students and instructorsN Netvouz  $\bullet$  Magnolia

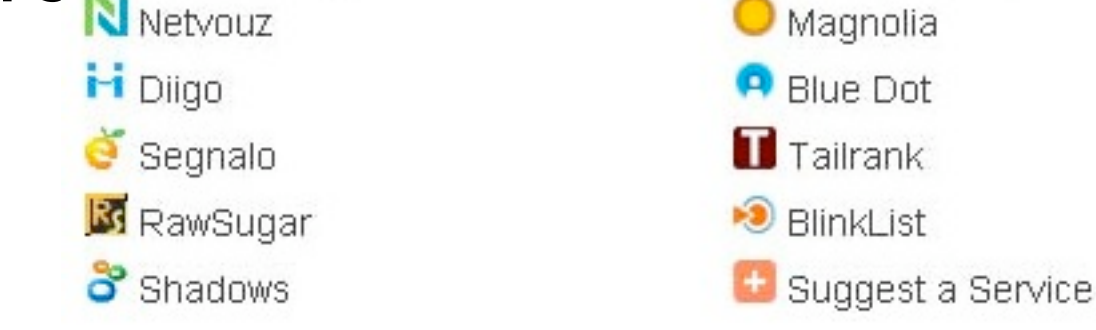

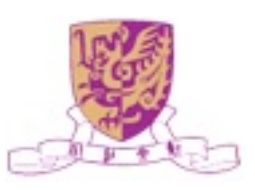

## Recommender Systems

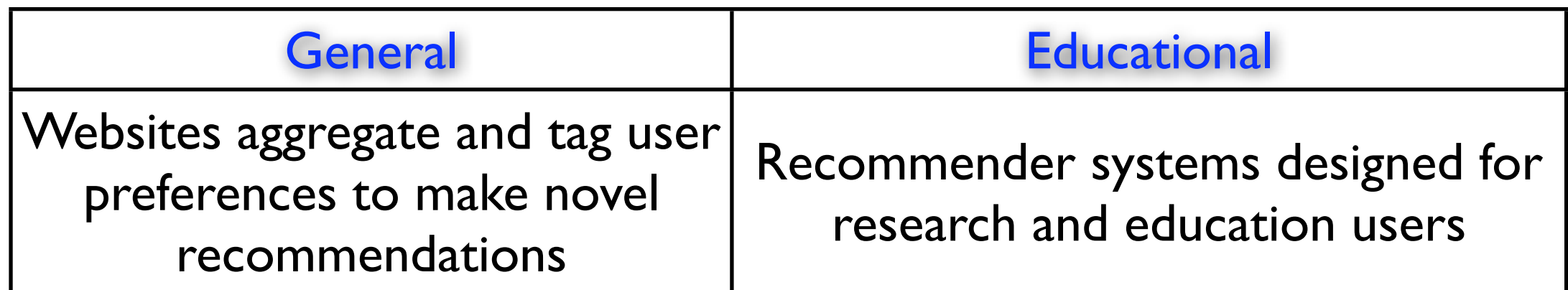

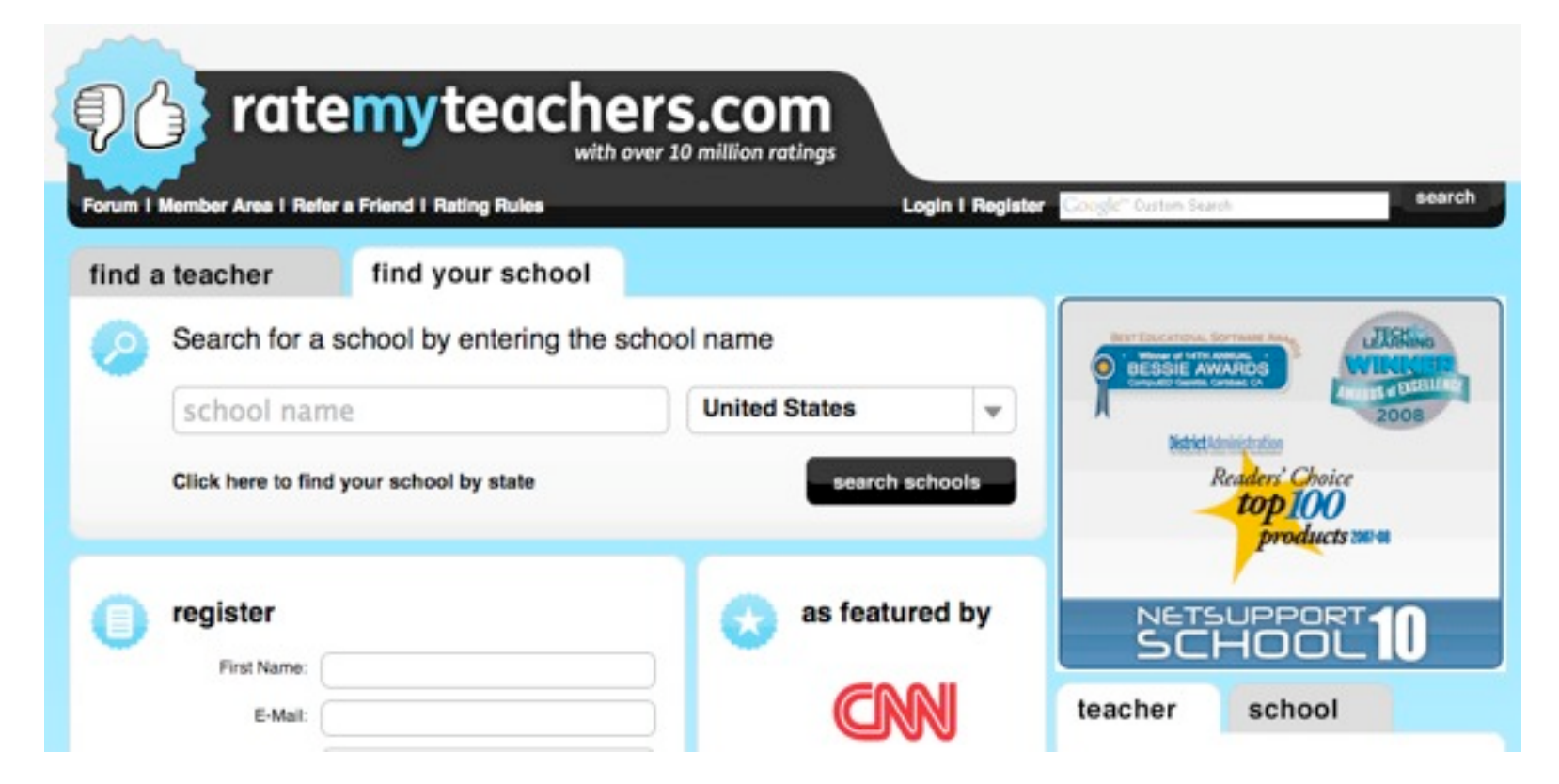

Ratemyteachers: An (infamous) example of recommendation technology in education involves user evaluation of teachers.

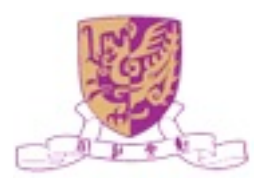

## Collaborative Editing

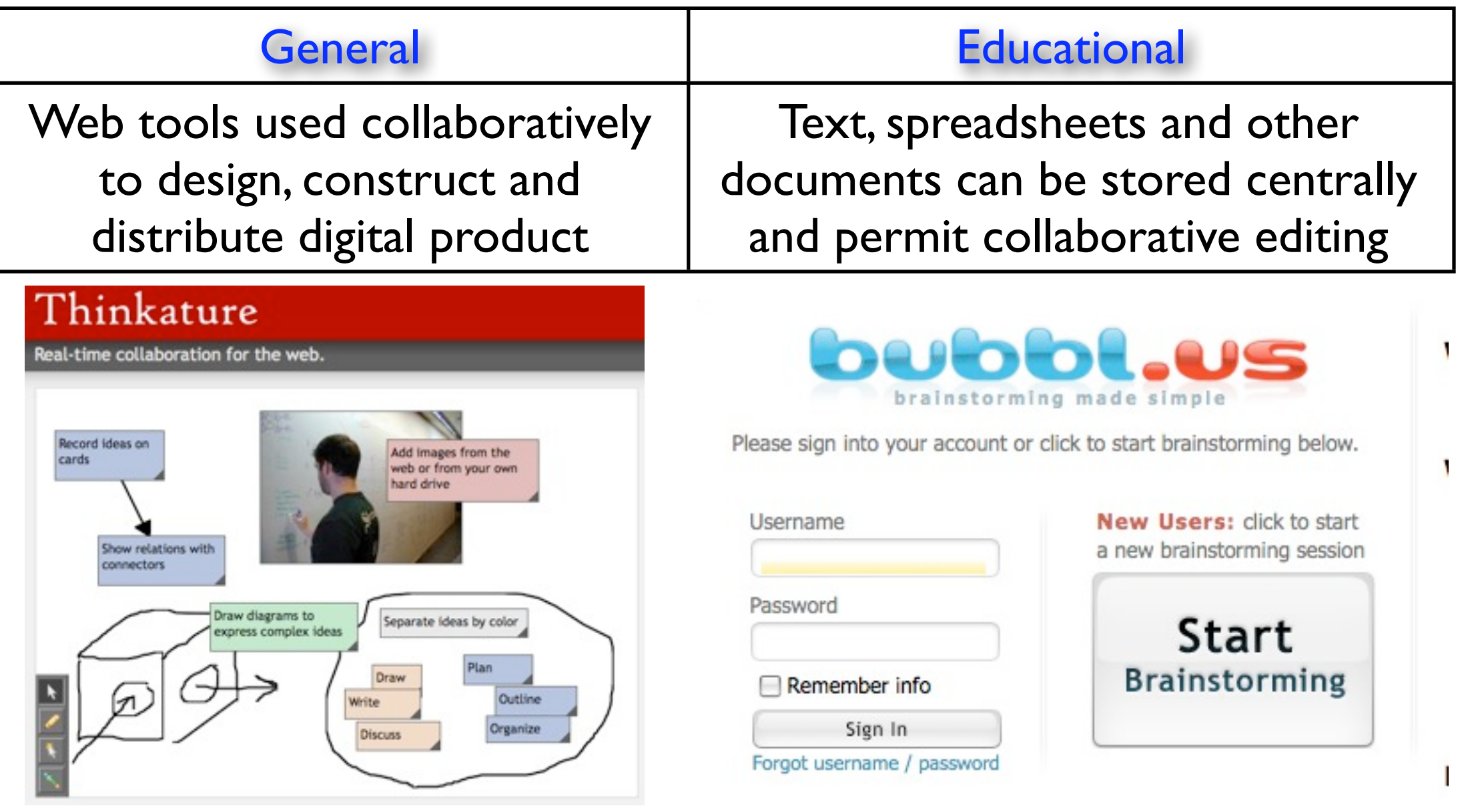

Thinknature: Websites incorporate more visual tools for collaborative pages

#### Bubbl.us: Some emphasizing mind-maps for brainstorming

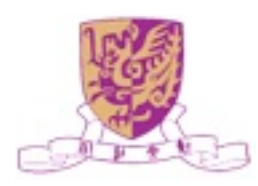

## Syndication

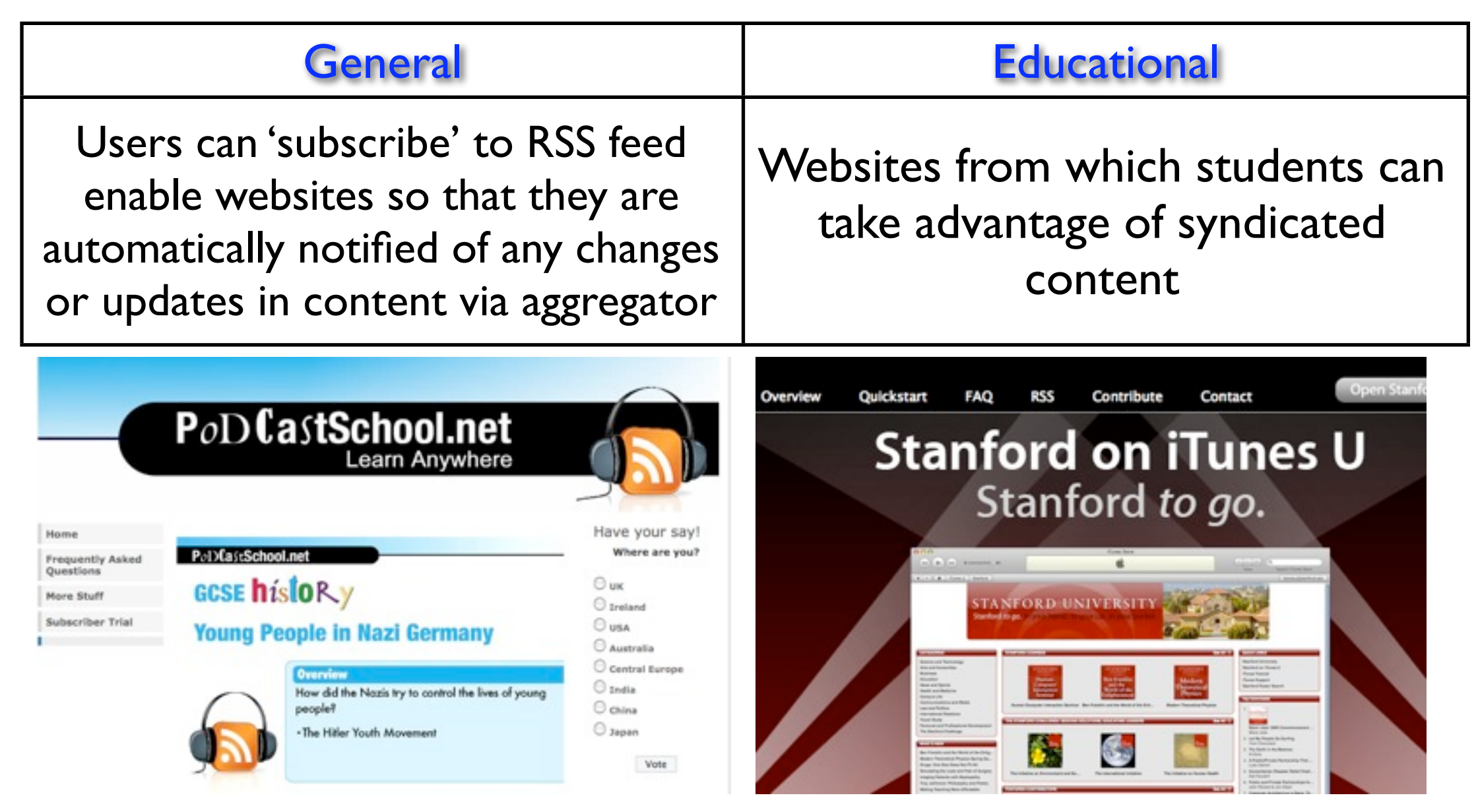

Podcastschool: A website contains podcasts for school students

Stanford: A website contains syndicated material sponsored by Stanford

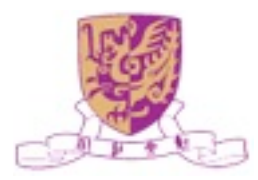

## Mashup

- A mashup is a Web application that combines data or functionality from two or more sources into a single integrated application
- Prominent mashup genres
	- Mapping mashups
	- Video and photo mashups
	- Search and shopping mashups
	- News mashups

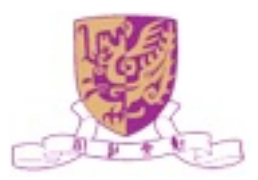

## Mapping Mashups

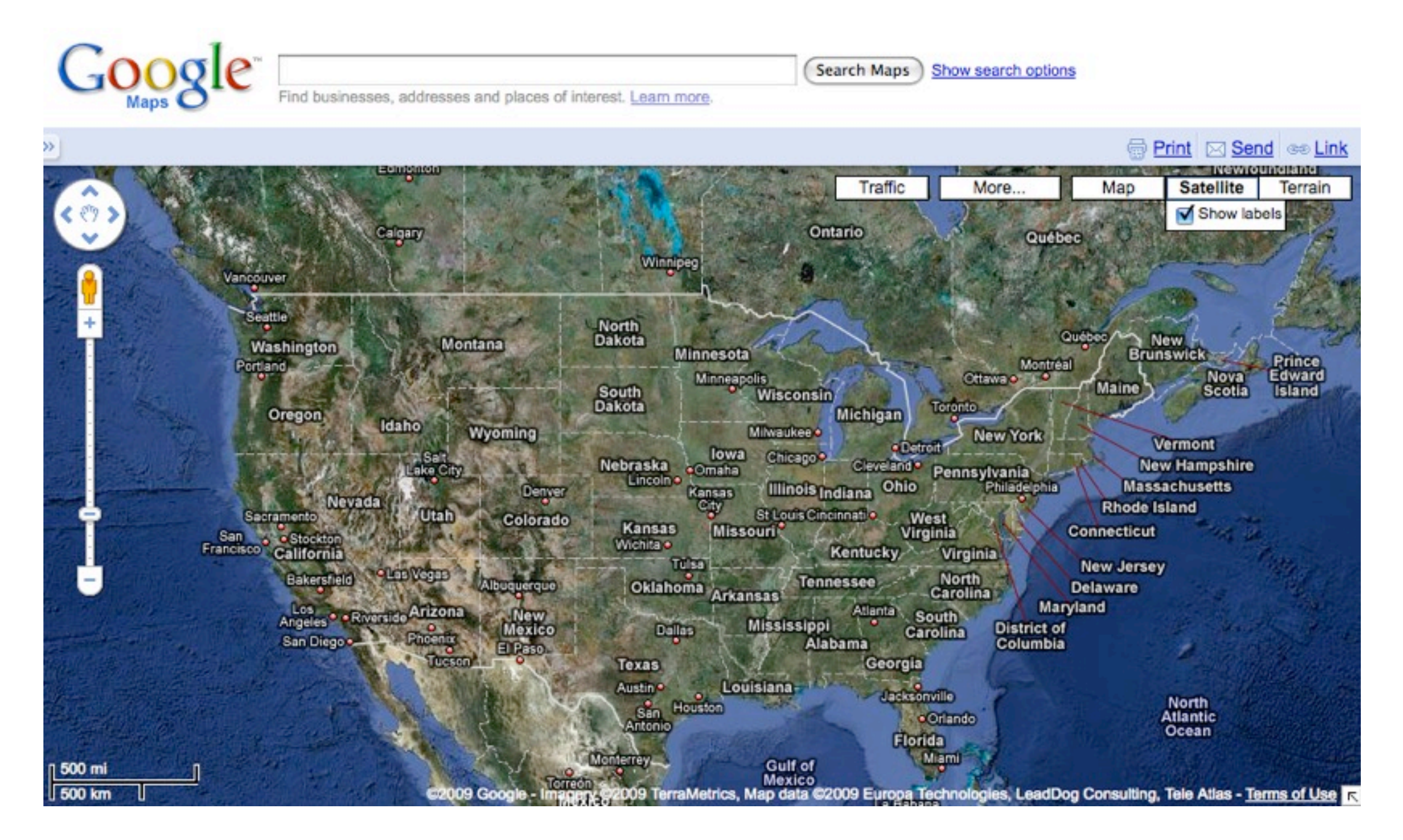

Google map: the floodgate

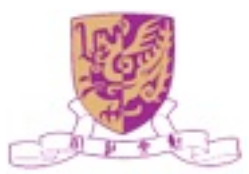

## Mapping Mashups

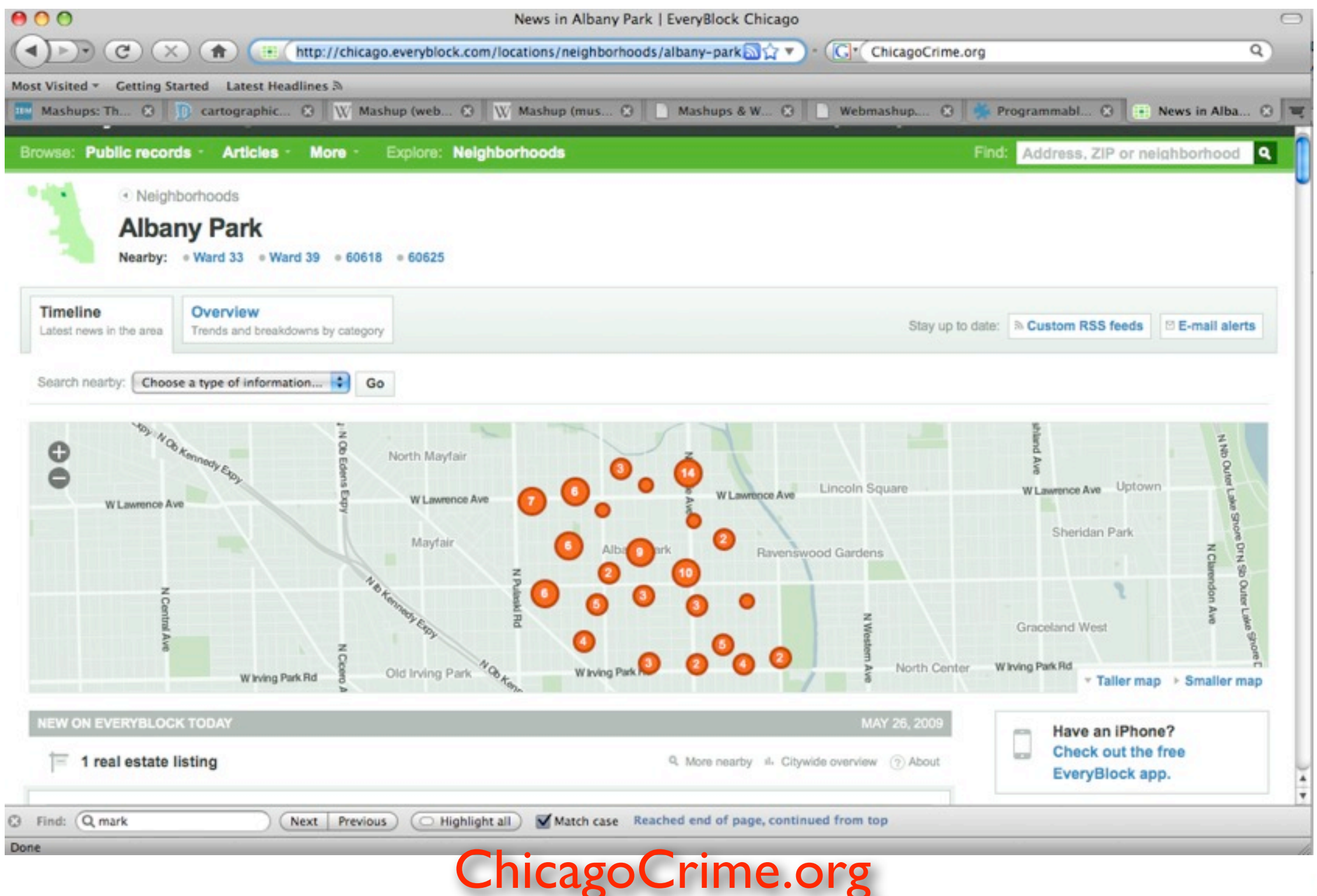

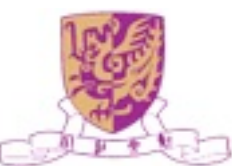

## Mapping Mashups

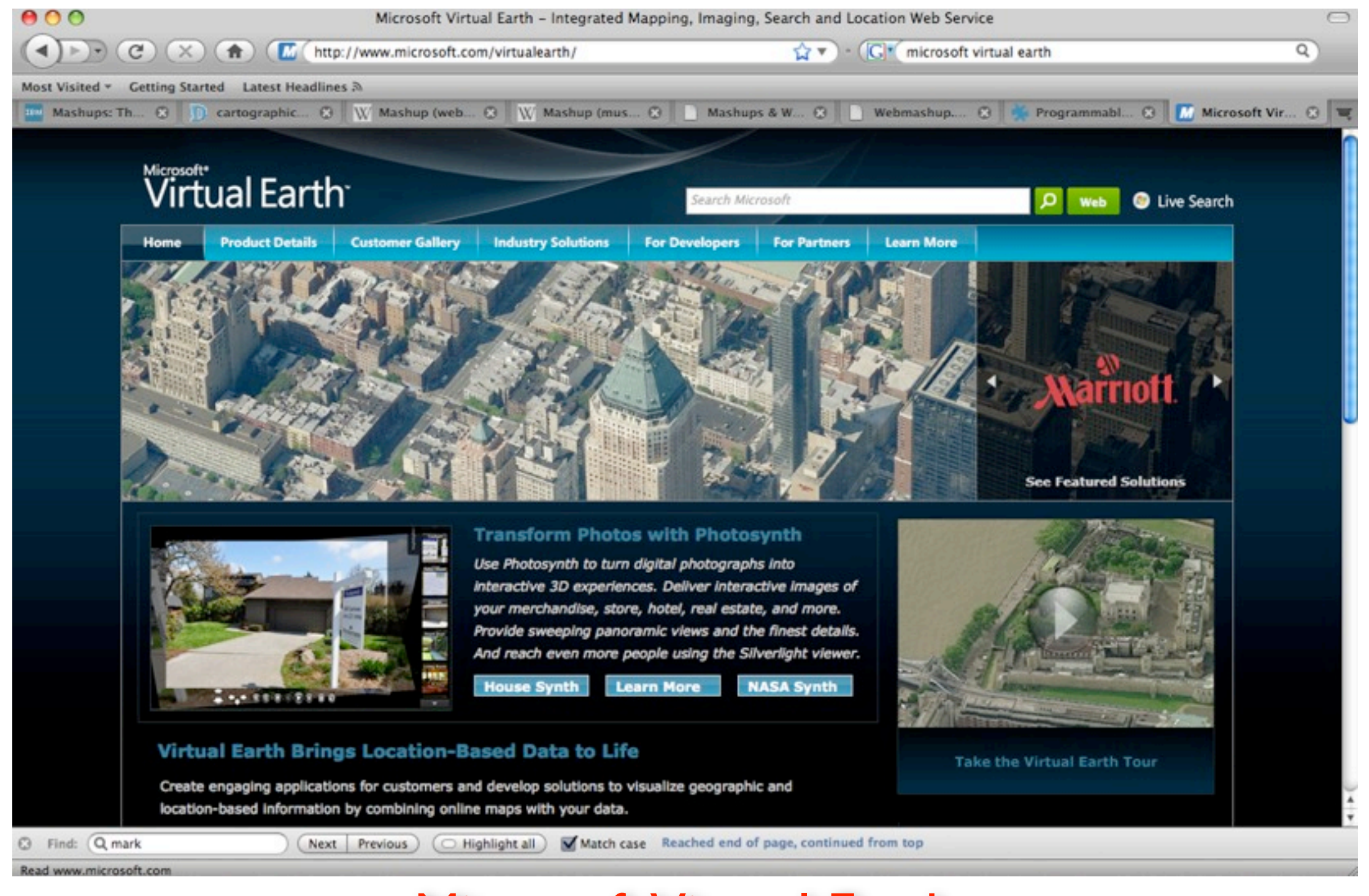

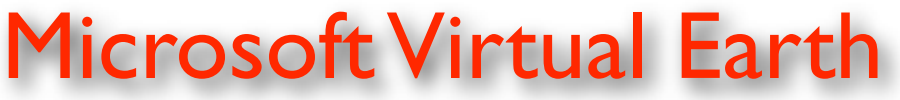

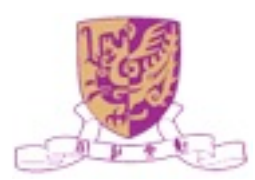

### Video and Photo Mashups

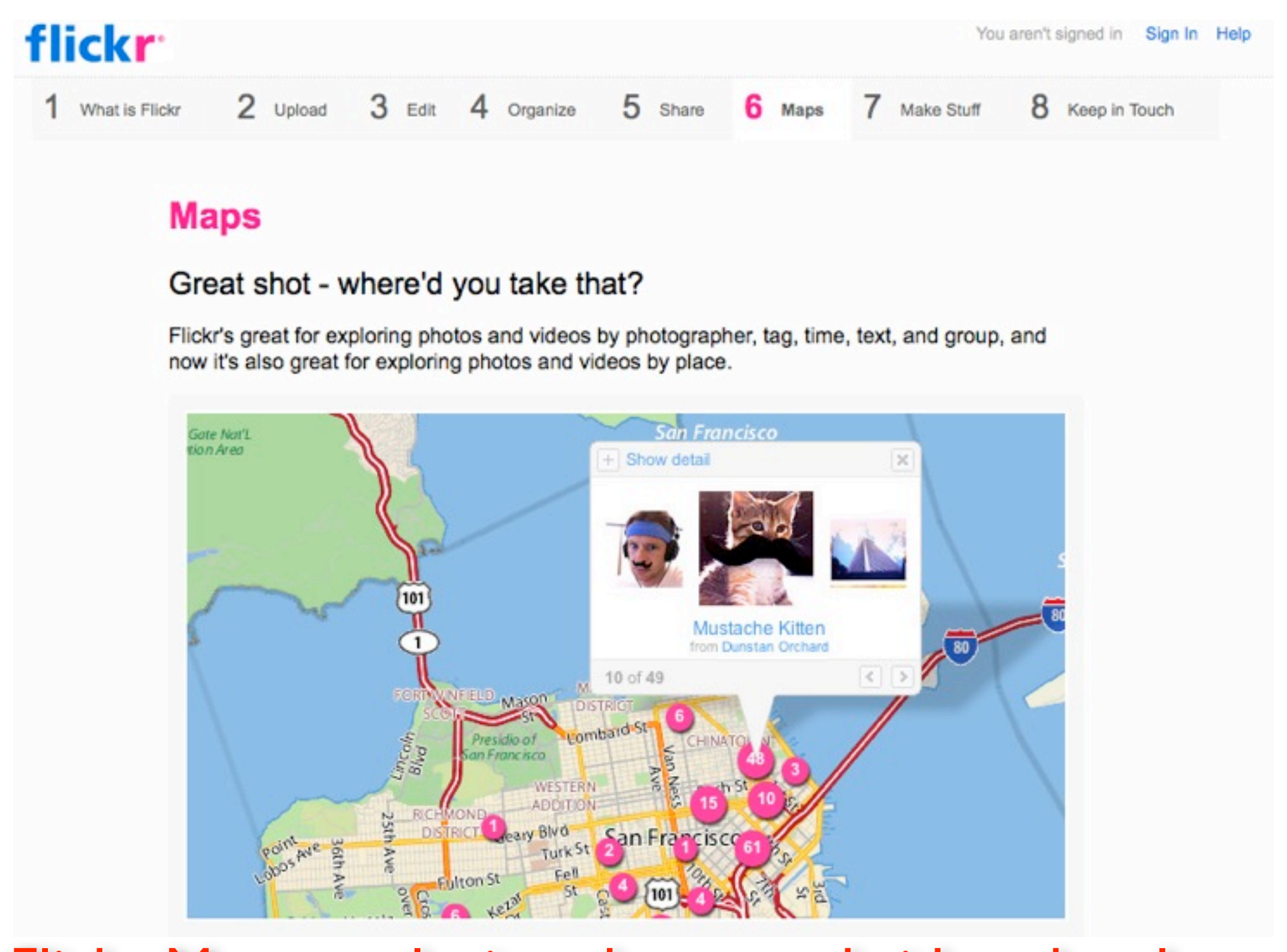

#### Flickr Maps: exploring photos and videos by places

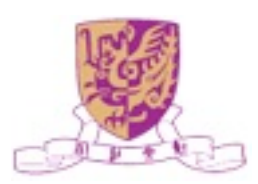

## Search and Shopping Mashups

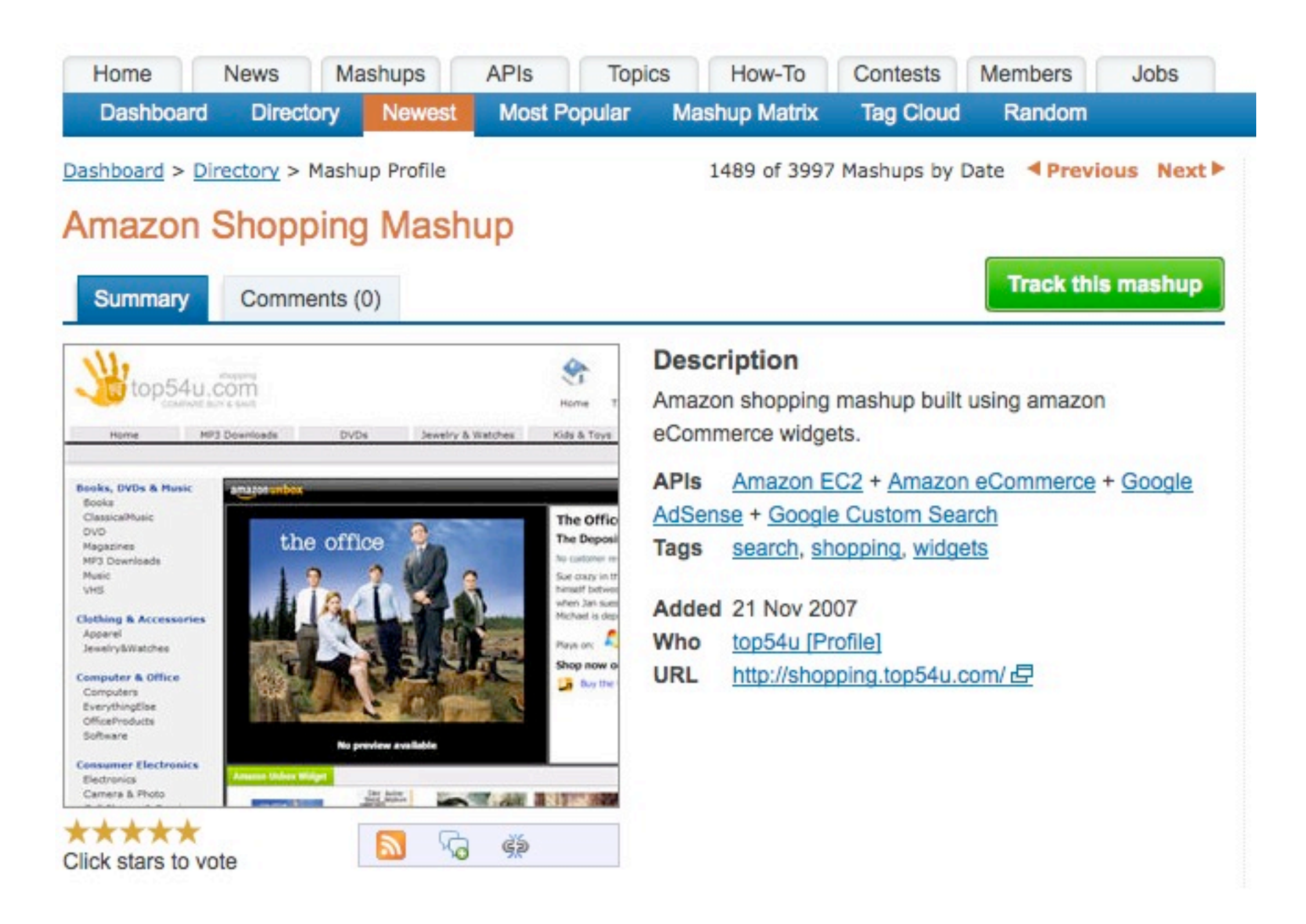

#### Amazon shopping mashup

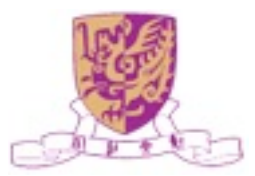

### News Mashups

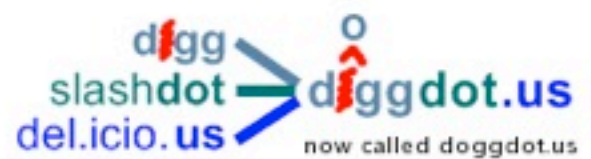

why the name change?

Your Ad Here

 $1$  2 3 4 5 6 7 8 9 ... >>>

17 new stories since your last visit

#### new Canonical Demos Early Stage Android-On-Ubuntu

#### source: slashdot

posted: Wed May 27, 2009

0 read

An anonymous reader notes Ars Technica's report from the Ubuntu Developer Summit in Barcelona, where Canonical has unveiled a prototype Android execution environment that will allow Android applications to run on Ubuntu and "potentially other conventional Linux distributions." "Android uses the Linux kernel, but it isn't really a Linux platform. It offers its own totally unique environment that is built on Google's custom Java runtime. There is no glide path for porting conventional desktop Linux applications to Android. Similarly, Java applications that are written for Android can't run in regular Java virtual machine implementations or in standard Java ME environments. This makes Android a somewhat insular platform. Canonical is creating a specialized Android execution environment that could make it possible for Android applications to run on Ubuntu desktops in Xorg alongside regular Linux applications. The execution environment would function like a simulator, providing the infrastructure that is needed to make the applications run. Some technical details about the Android execution environment were presented by Canonical developer Michael Casadevall... They successfully compiled it against Ubuntu's libc instead of Android's custom libc and they are running it on a regular Ubuntu kernel."

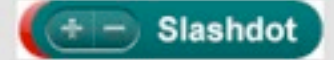

Read more of this story at Slashdot.

#### Doggdot.us: combines Digg.com, Slashdot.org, and Del.icio.us

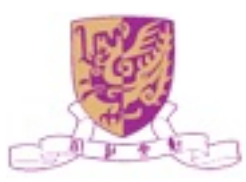

### Presto Mashup Overview

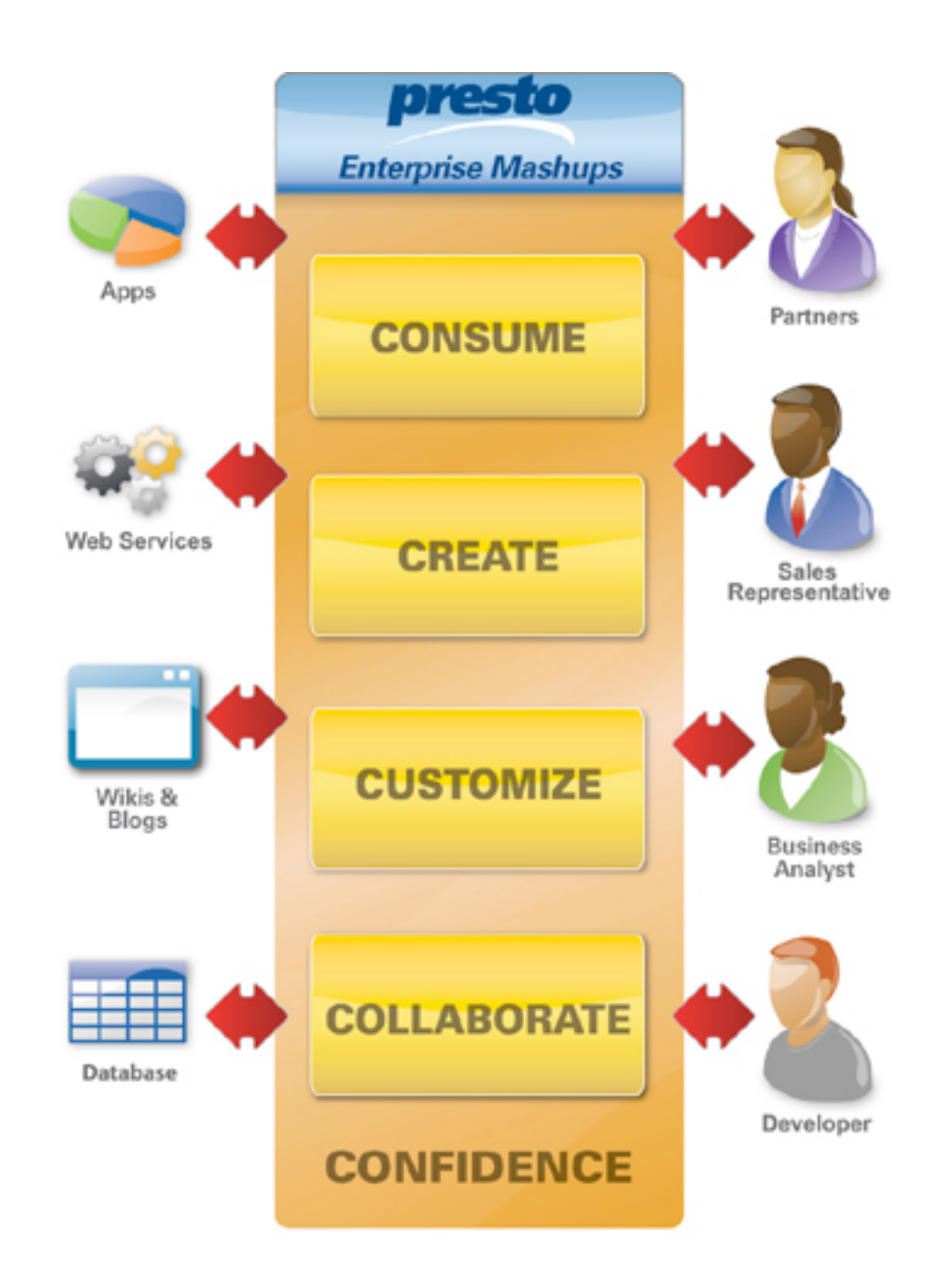

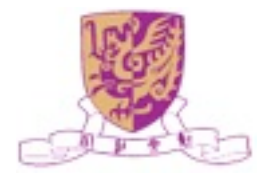

## Mashups for Higher Education

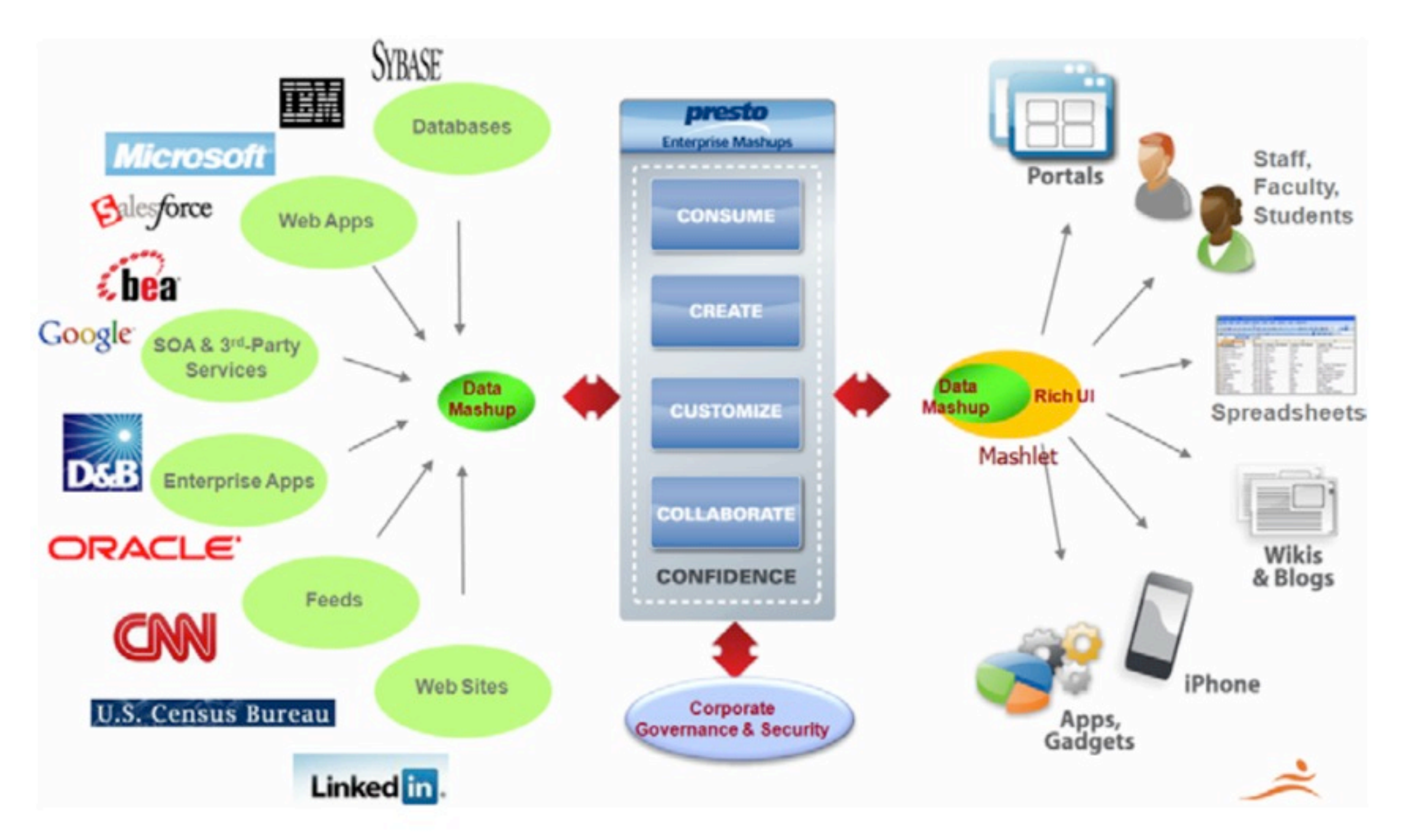

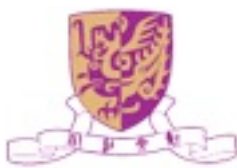

# Mashups for Higher Education

#### **Research & Collaboration**

- Enterprise Mashups can allow individuals to quickly research, define and share ideas across different networks
- **Budgets and Forecasting** 
	- Enterprise Mashups can provide university administrators with real time data to make faster more cost effective decisions

#### Social Mashups

• Enterprise Mashups can bring dynamic personalized information to university students offering an improved campus and academic experiences

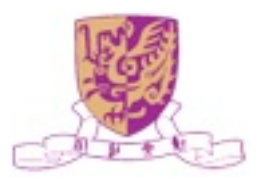

#### Twitter

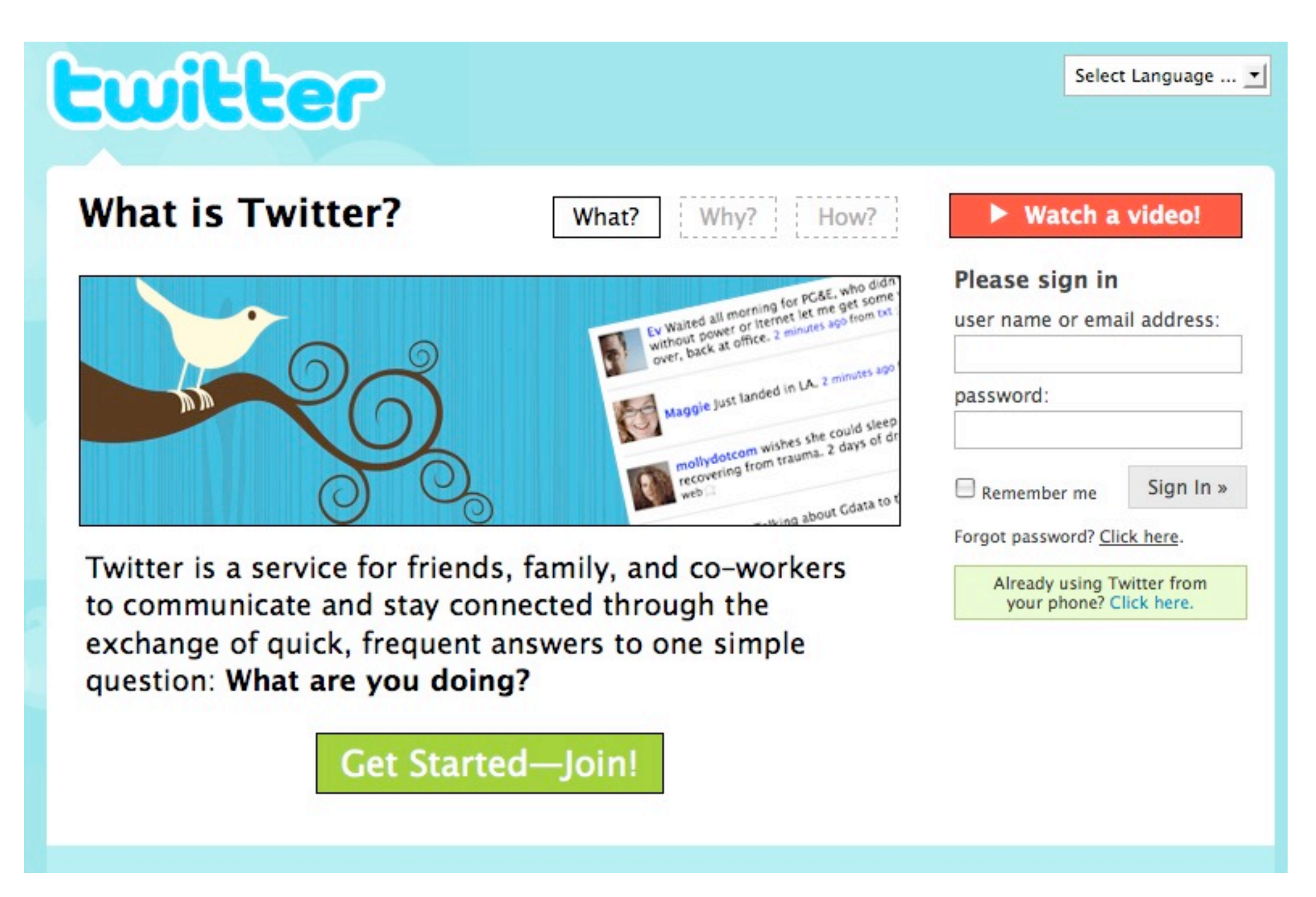

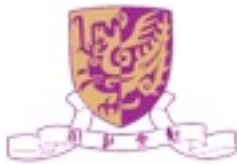

## Twitter as Learning Tool

- Collect immediate feedback on courses
- Support relationship among learners
- Post tips, questions, assignments
- Build professional networks (other "like minded" people)
- Broadcast messages
- Offer collaborative file sharing
- **Offer mind mapping**

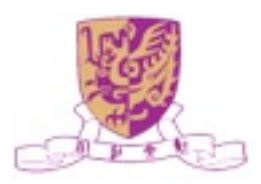

### Facebook Learning

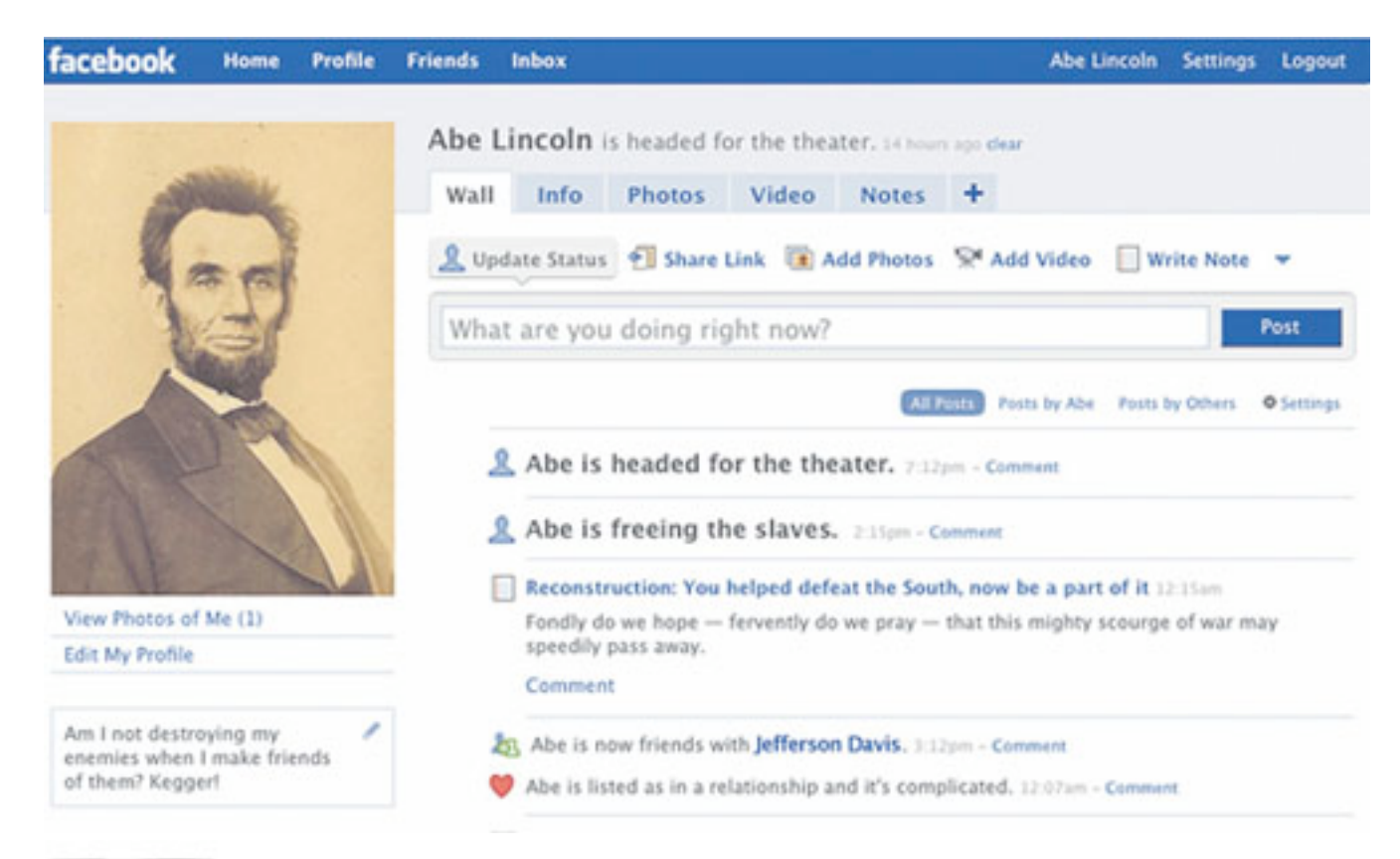

A terrific parody of what Abraham Lincoln's Facebook page might look like

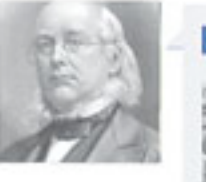

Horace Greeley tagged Abe in a photo. 12:06am Tagged in:

**Jack Armstrong Wrestling Match** 

Includes popular, and lesser-known facts, about Lincoln

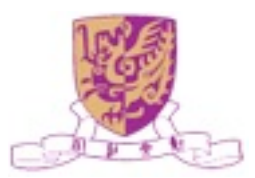

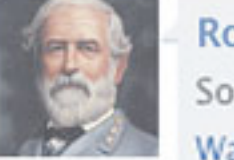

Robert E. Lee wrote at 10:47pm Sorry, I don't trust you and I don't like you. Wall-to-Wall - Write on Robert's Wall

### Facebook Learning

Joshua Speed uploaded a new video. 10:59pm

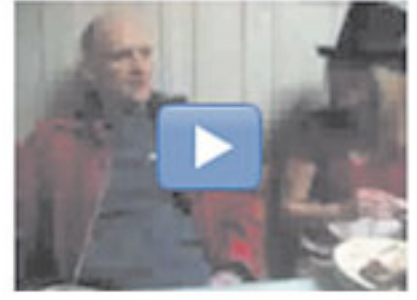

got a crush on Honest Abe 5:25 Added 15 hours ago

A friend of Lincoln

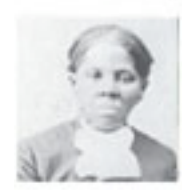

Harriet Tubman wrote at 10:35pm God won't let master Lincoln beat the South 'til he does the right thing. Wall-to-Wall - Write on Harriet's Wall

Lincoln's unwillingness to emancipate the slaves

Abe is depressed and having a hard time getting out of bed today. 10:55pm - Comment

Lincoln's depression

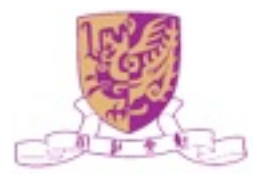

### Facebook Classroom

#### For students

- Books iRead, DoResearch4me, Flashcards, Wikiseek Search, SkoolPool, Rate My Professors, JSTOR Search, Notely, Study Groups, Get Homework Help, SwapRoll, Notecentric, Class Notes
- For teachers and administrators
	- BookTag, Webinaria Screencast Recorder, Mathematical Formulas, SlideShare

#### **For Everyone**

• Calendar, To-Do List, Zoho Online Office, Courses, Files, WorldCat, HeyMAth!, CourseFeed

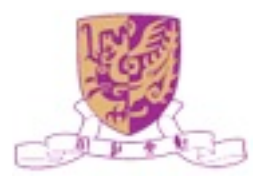

## Case Studies for Education

- Manage the information space
- Write to the information space
- Computer enhanced project-oriented learning
- Personal learning environments
- Integrated authoring and management of activities
- **Microlearning**
- … more

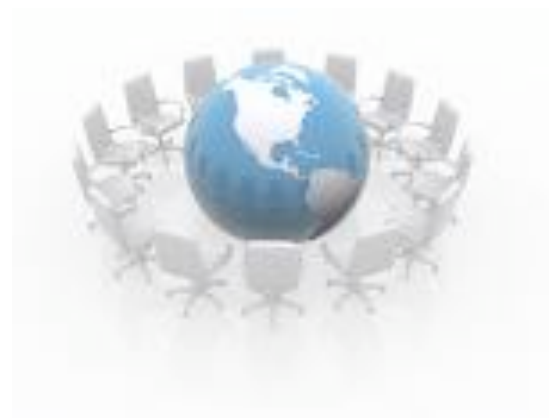

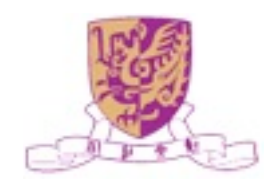

## Manage the Information Space

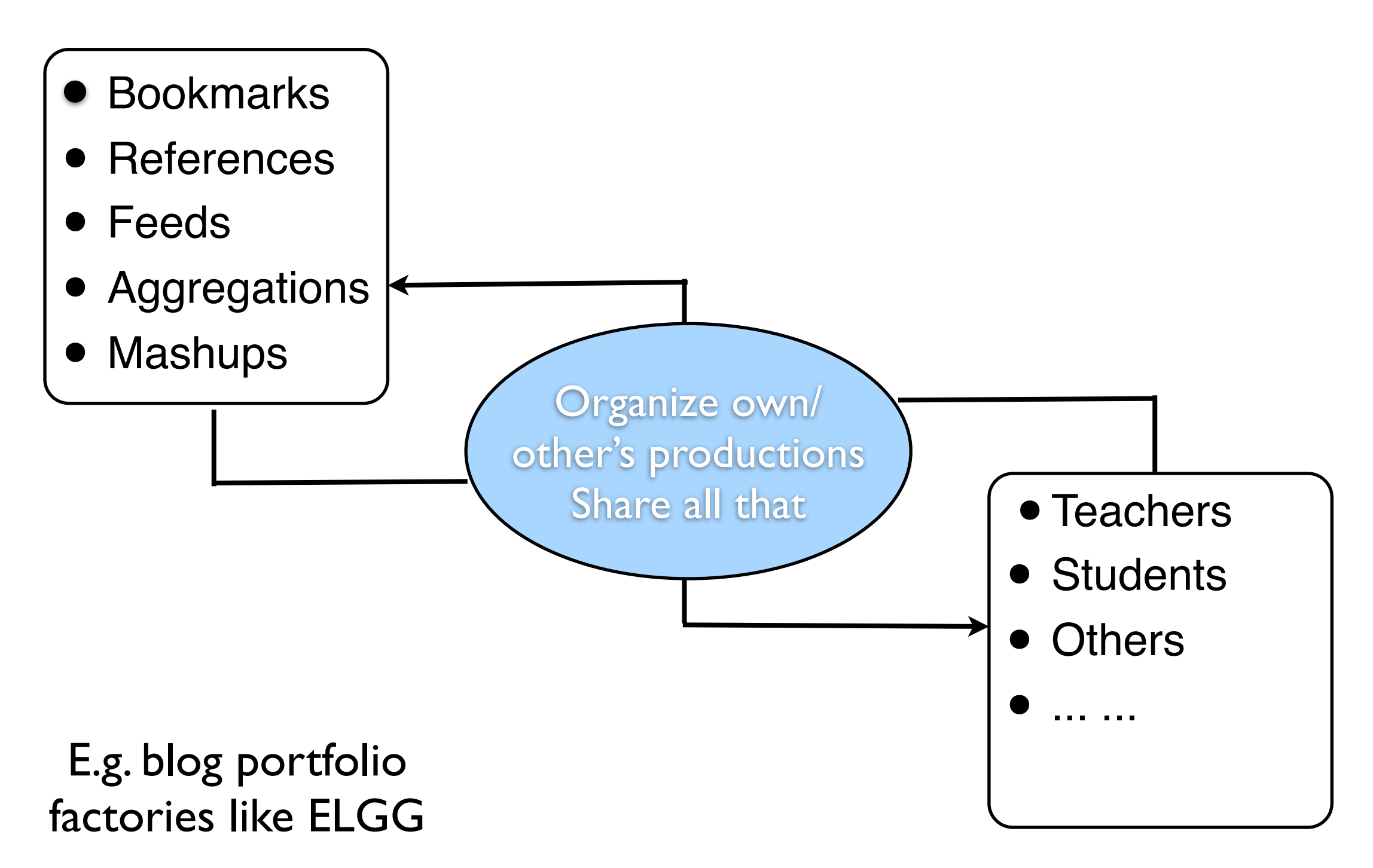

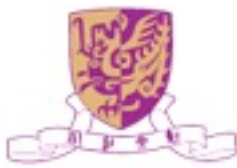

## Write to the Information Space

- Digital story telling
	- "Be there" with (multimedia) stories
	- Connect them to other stories, to resources, ..
	- Kids to it all the time, some teachers do it too
		- MySpace, YouTube, Blogs, ….
- Contribute to expertise
	- Add articles to wikis, post podcasts to YouTube, upload slides to Furl, …
	- Fix / comment productions
	- Link ideas, remix productions

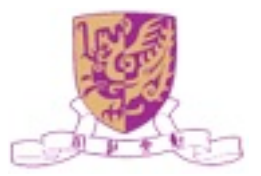

## Project-Oriented Learning

- Organizing and augmenting the information space does not guarantee formal learning …
- Teachers have to engage in storyboarding:
	- **Orchestrate**
	- **Monitor**
	- Scaffold (Tutor)
- Levels of cooperation between learners:
	- Individual, group
	- Class, school (social environments!)
	- Virtual community, world (social environments!)

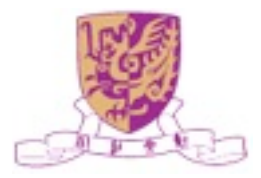

## Personal Learning Environment

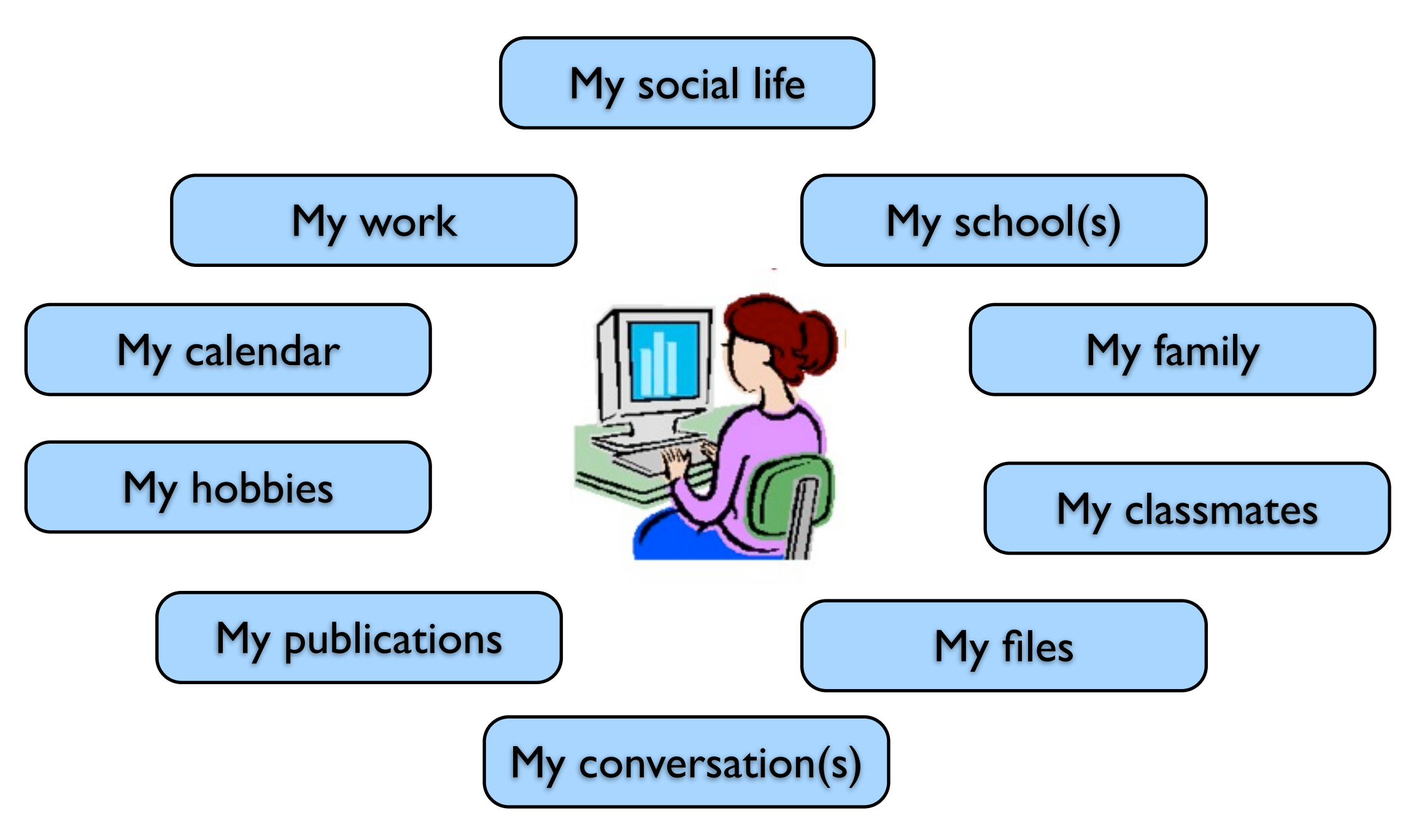

#### Learners do have an environment, and school is part of it But they **organize** it ...

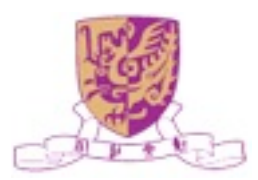

## Status of Learning

• The evolution in education and training at a distance can be characterized as move from distance learning (d-Learning) to electronic learning (e-Learning) to mobile learning (m-Learning).

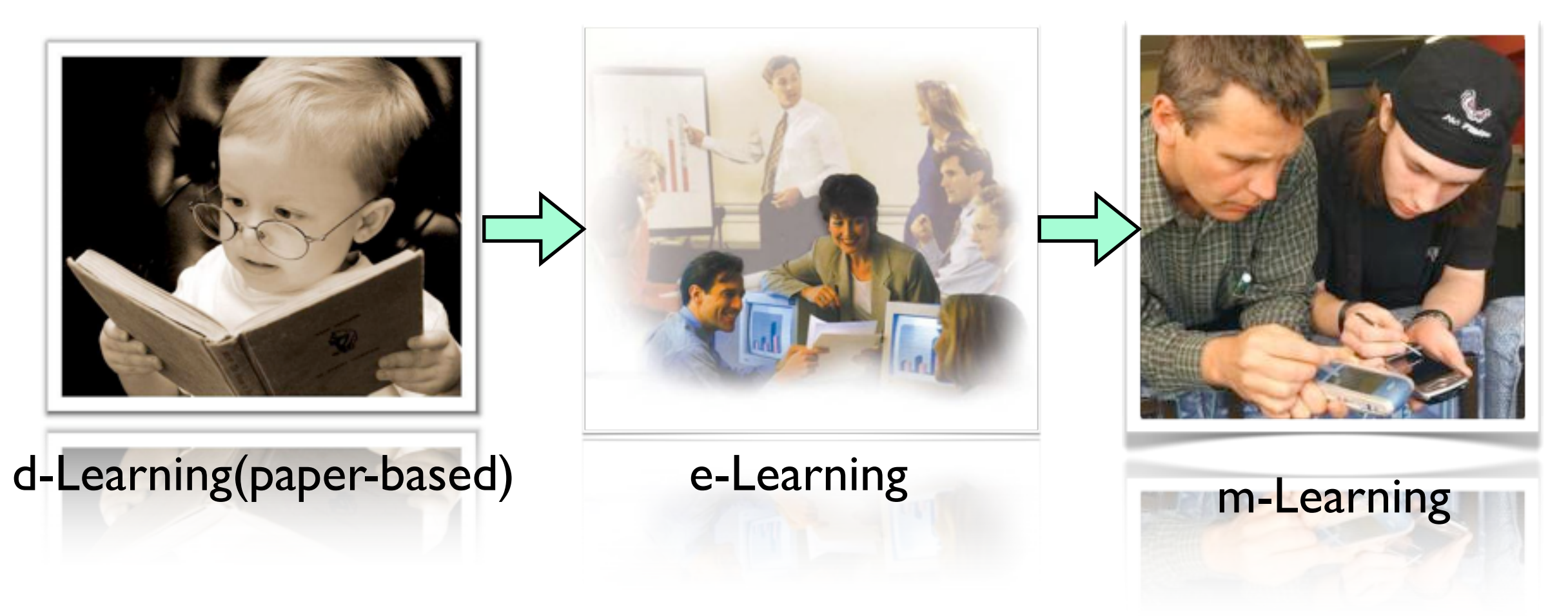

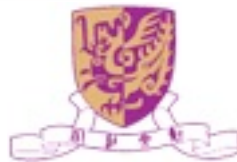

### Categories of Learning

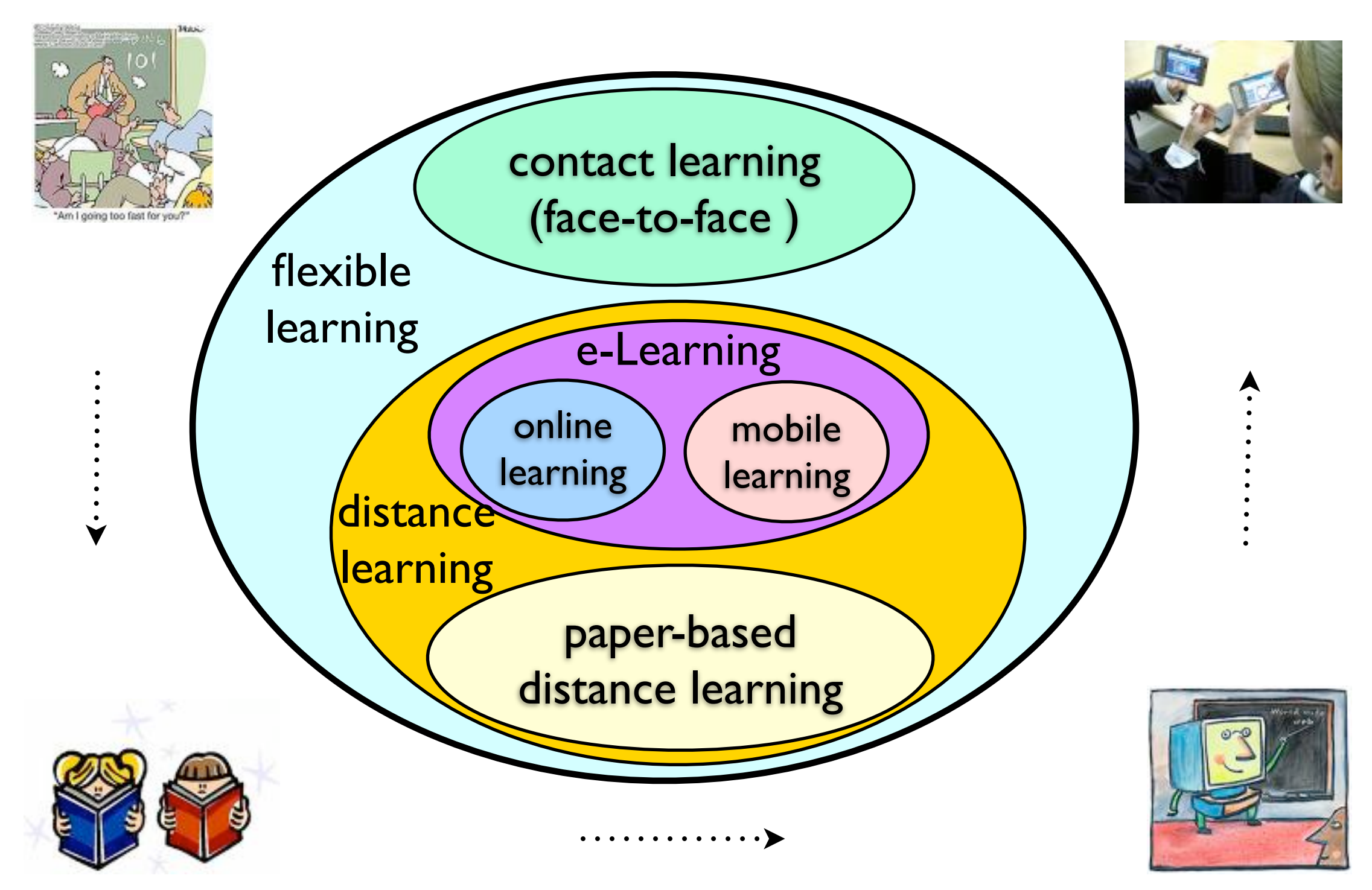

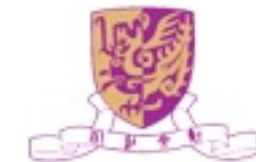

## e-Learning

- A subset of technology-based training and encompasses all learning activities conducted on the internet
- Can be "live" (also known as "synchronous") learning, meaning students communicate with peers and instructors in real-time, or it can be completely selfpaced, which is known as "asynchronous" learning
- Covers a set of applications and processes, including <br> **Example 10 FORMATION ELEARNING** 
	- Computer-based training
	- Web-based learning
	- Virtual classroom
	- Digital collaboration

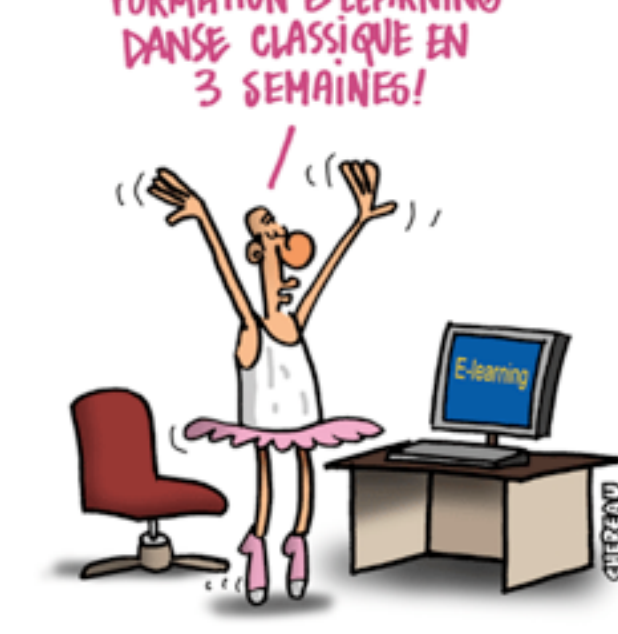

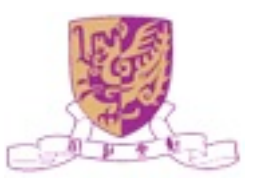

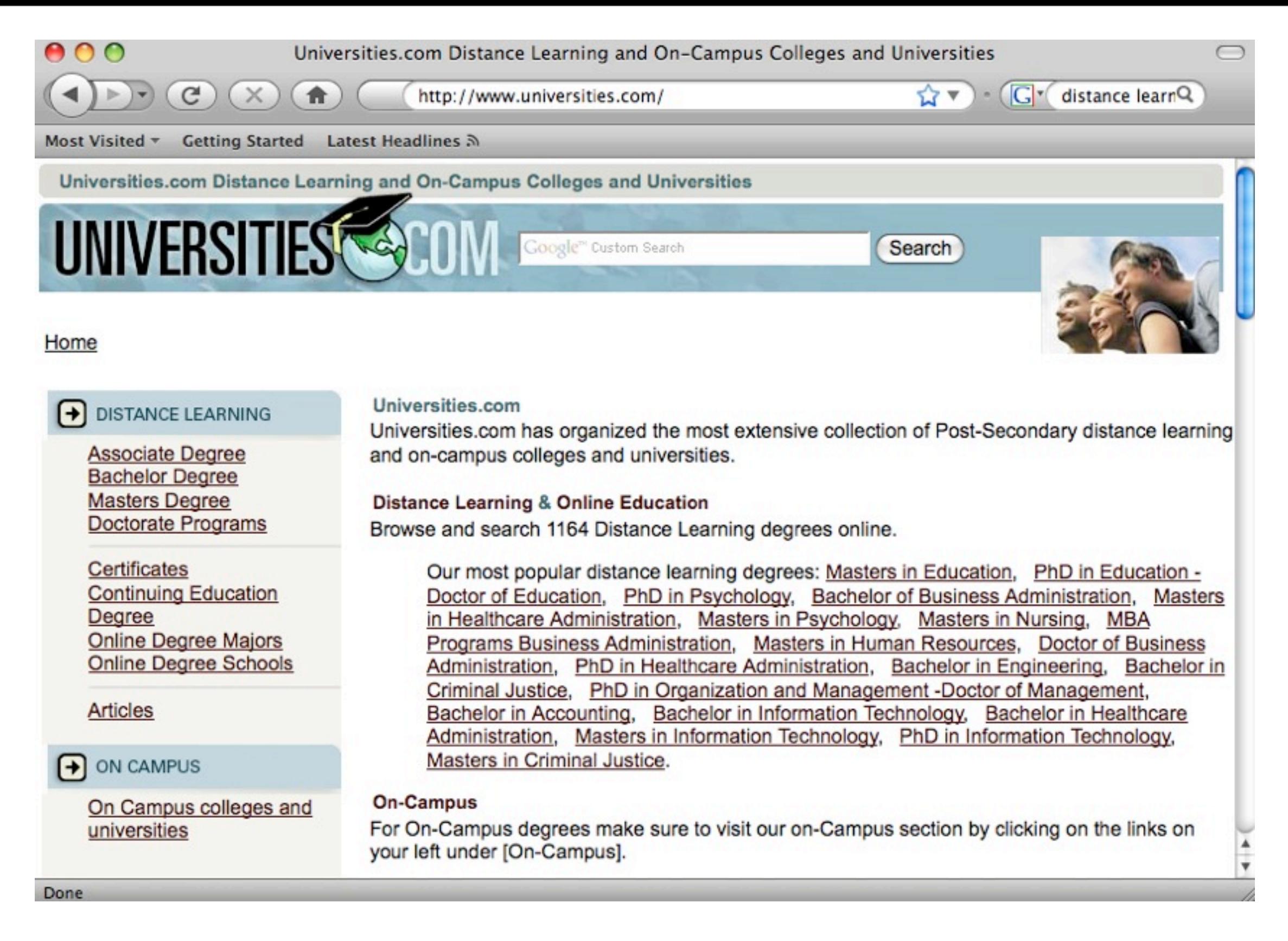

UNIVERSITIES.COM: The most extensive collection of distance learning

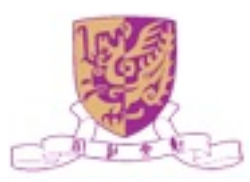

## What is m-Learning?

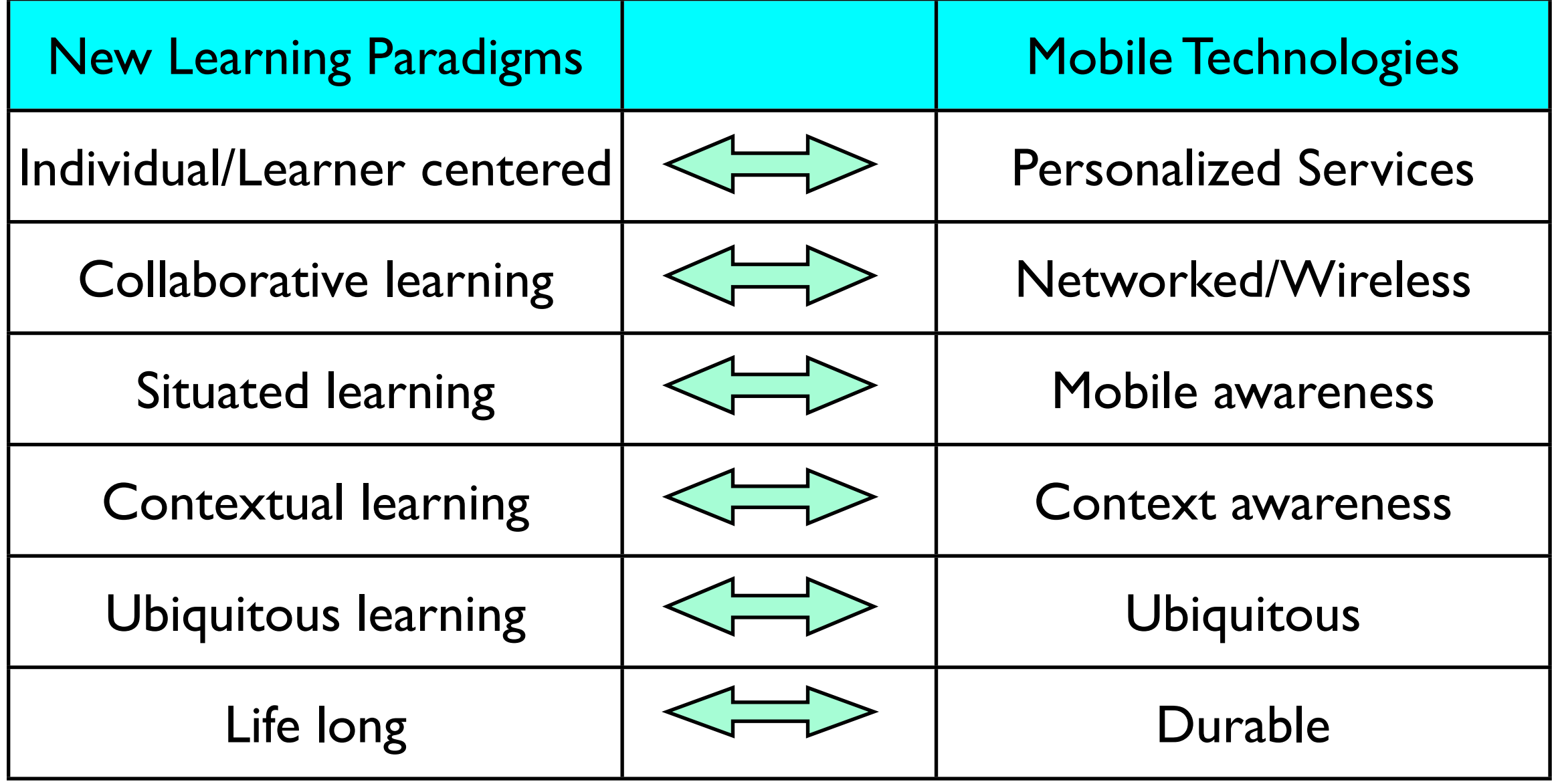

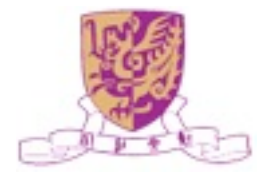

## What is m-Learning?

- Refers to the use of mobile and handheld devices, such as PDAs, mobile phones, smart phones, laptops, and tablet PCs, in teaching and learning
- Learn "on the go"!

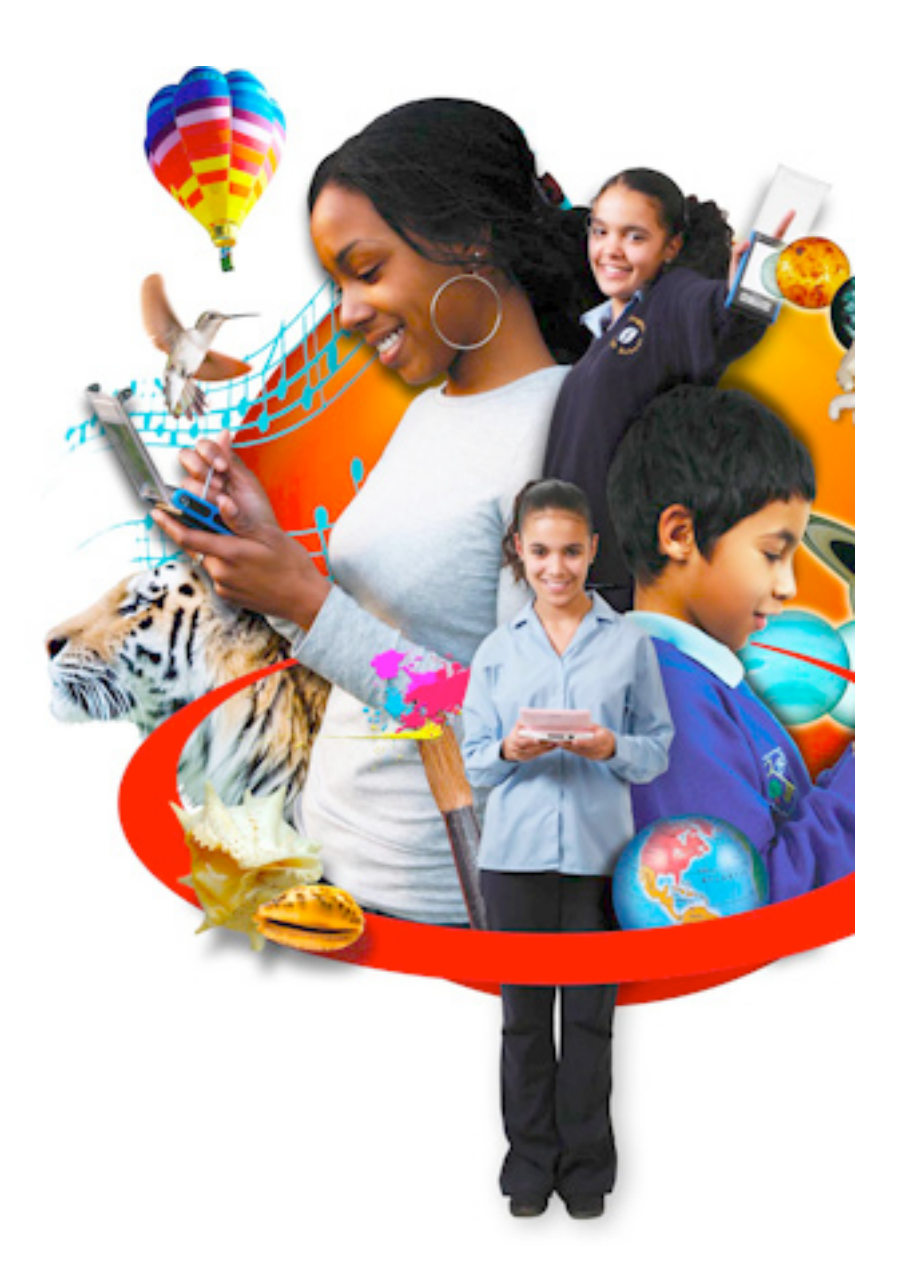

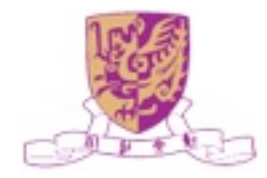

# Why m-Learning?

- Enhance learner success
	- Real world skills
	- Access your learning materials from anywhere
	- Just-in-time learning / reference tool for quick access to data in the field
	- Interact with others
	- Collaborate learning

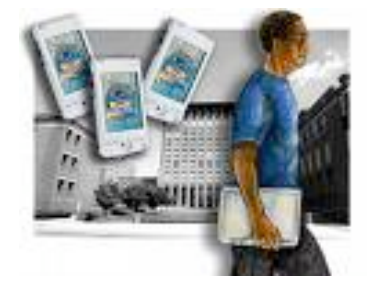

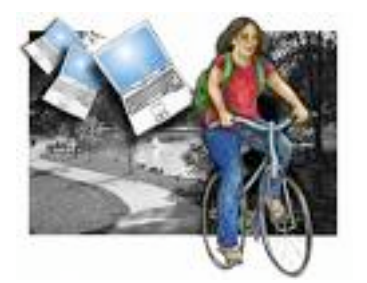

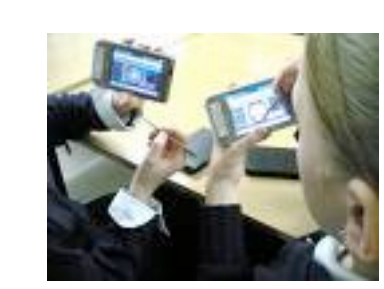

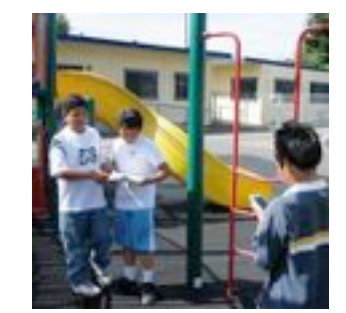

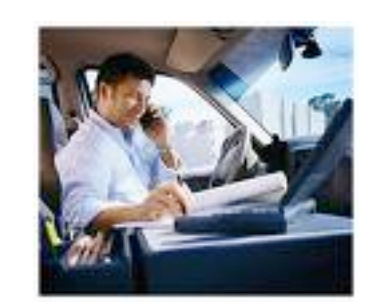

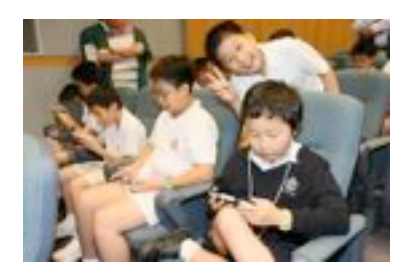

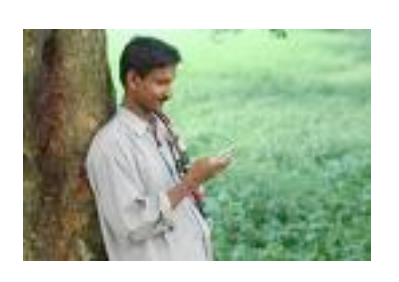

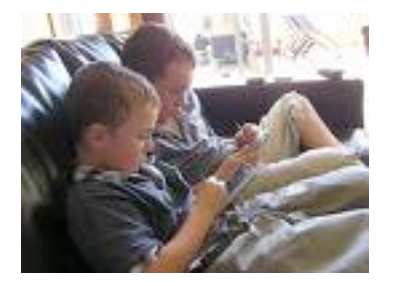

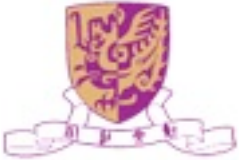

## m-Learning Devices

- PDAs
- Tablet PCs
- Mobile phones
- Wearable computers
- Laptop computers
- E-book readers
- Hybrid devices

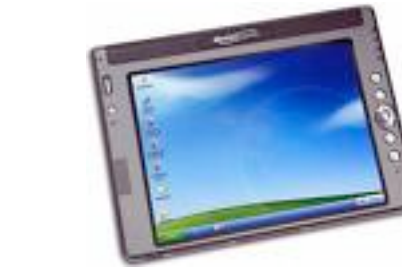

SatGuide

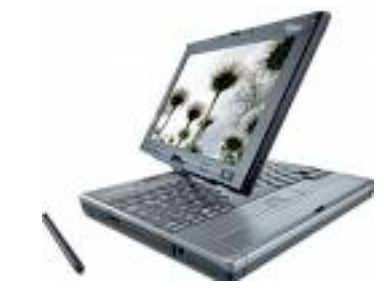

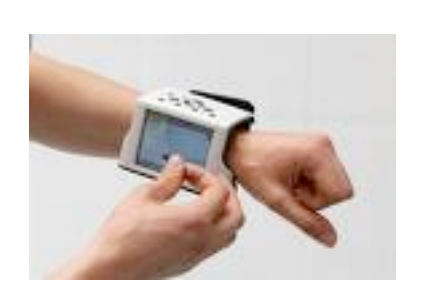

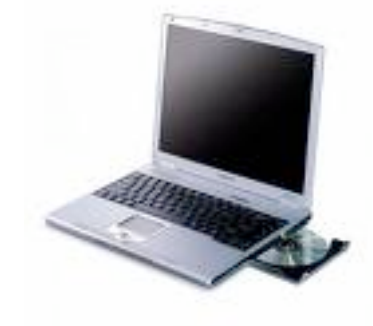

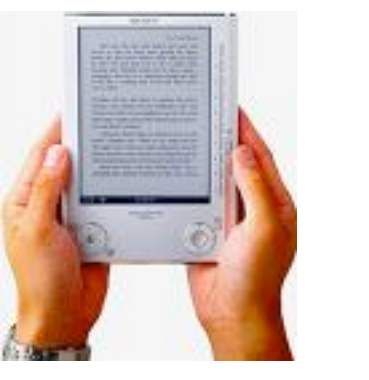

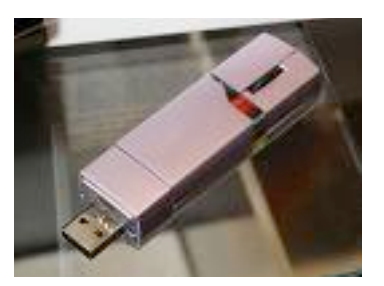

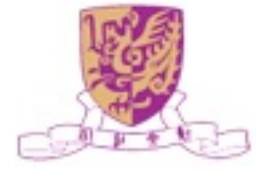

## Limitation of m-Learning Devices

- Small screen size and limited storage capabilities
- Batteries require regular charging
- Lack of common platform
- More easily lost or stolen
- Much less robust than desktops
- Out of date very quickly
- Security issues
- Bandwidth problems
- More difficult to upgrade

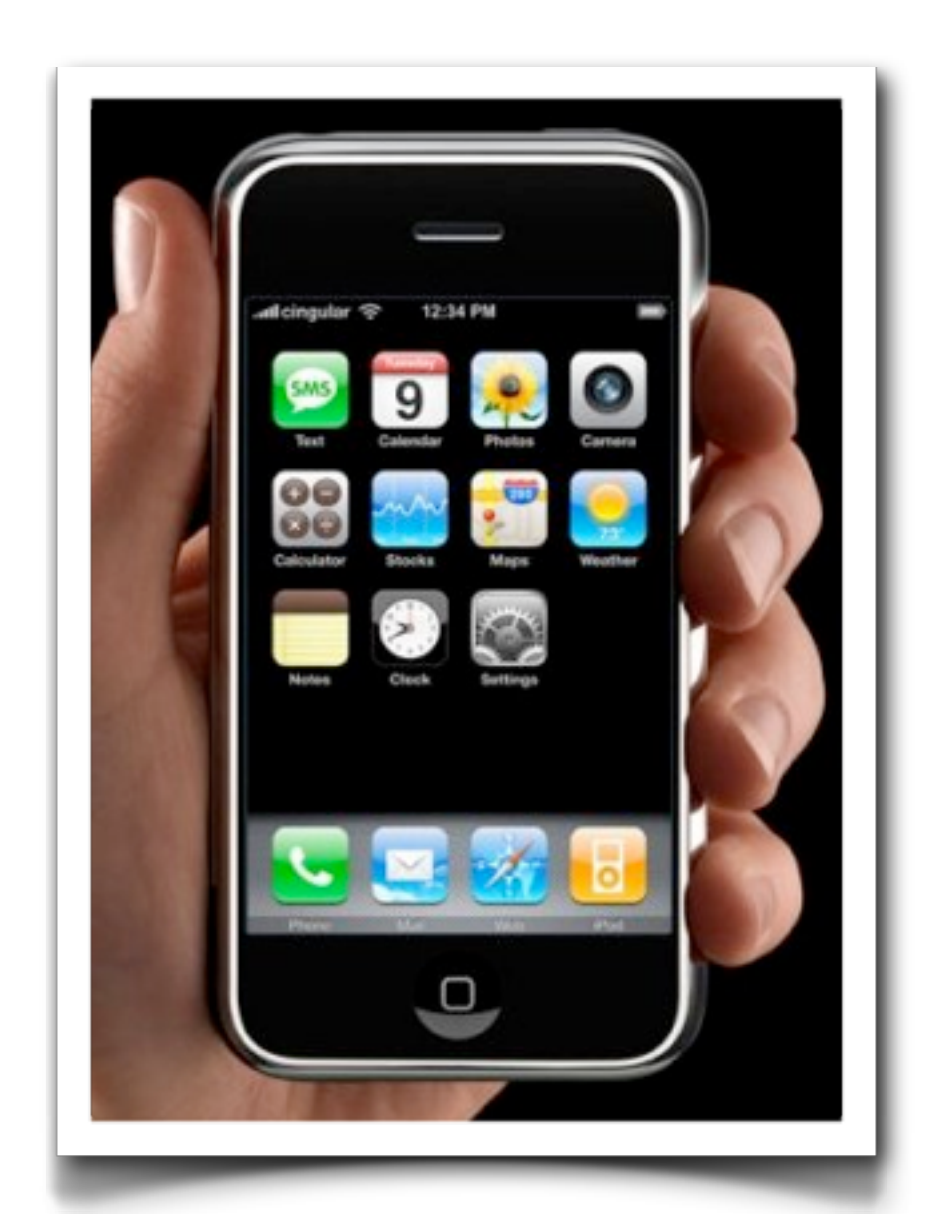

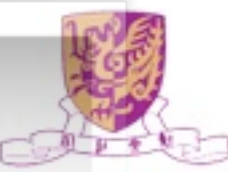
## The Horizon Project

- iPhone in Medicine
- Mobile MAAP
- Mobile Initiatives at Seton Hall University
- MIT Mobile Project

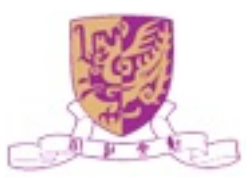

### iPhone in Medicine

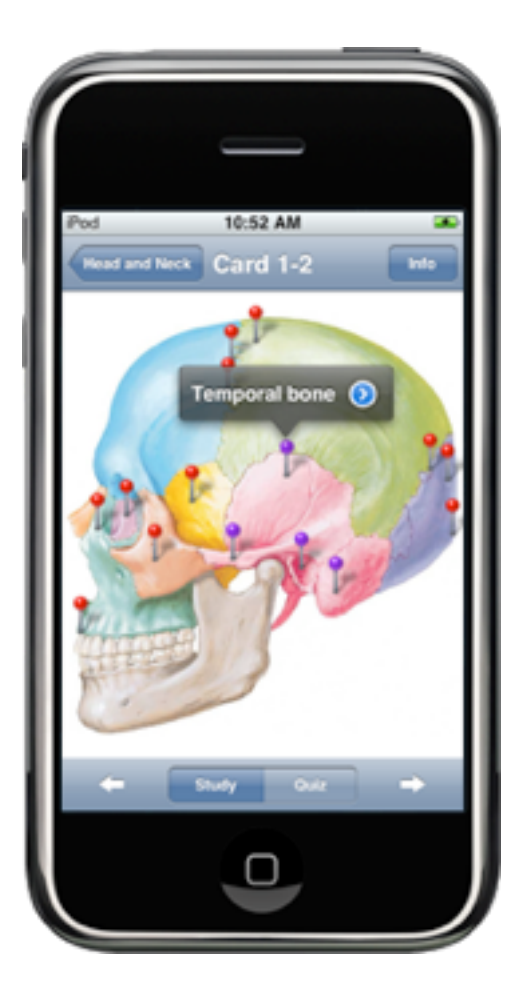

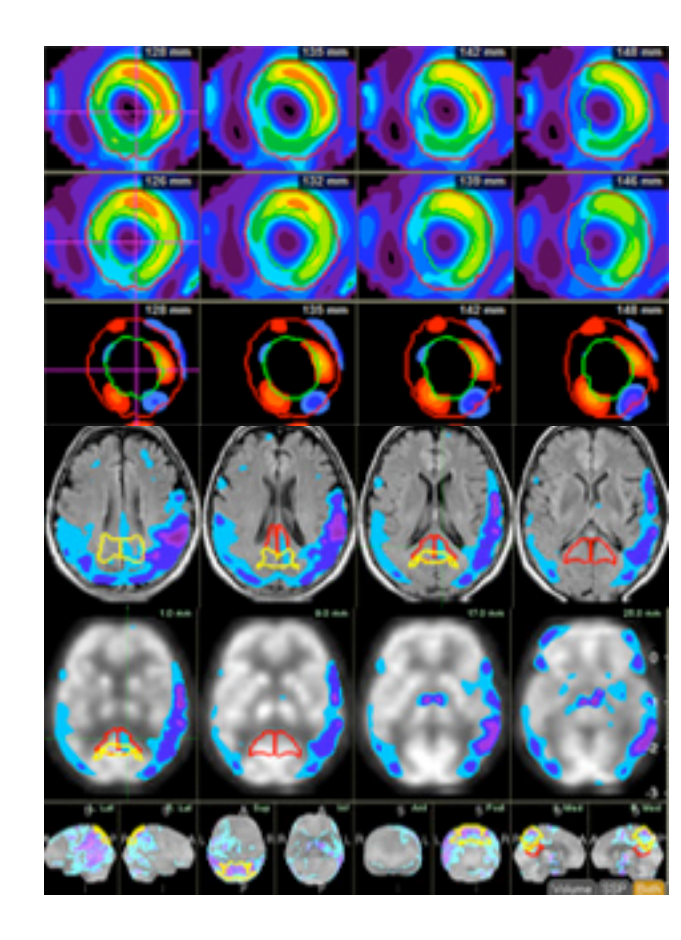

Multi-planar reconstruction data sets

Medical resources developed for the iPhone can be used by students and practitioners

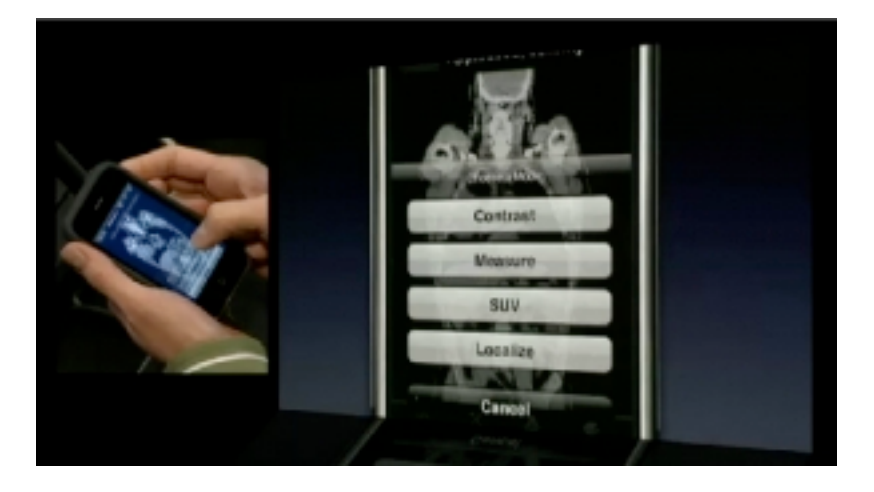

Images

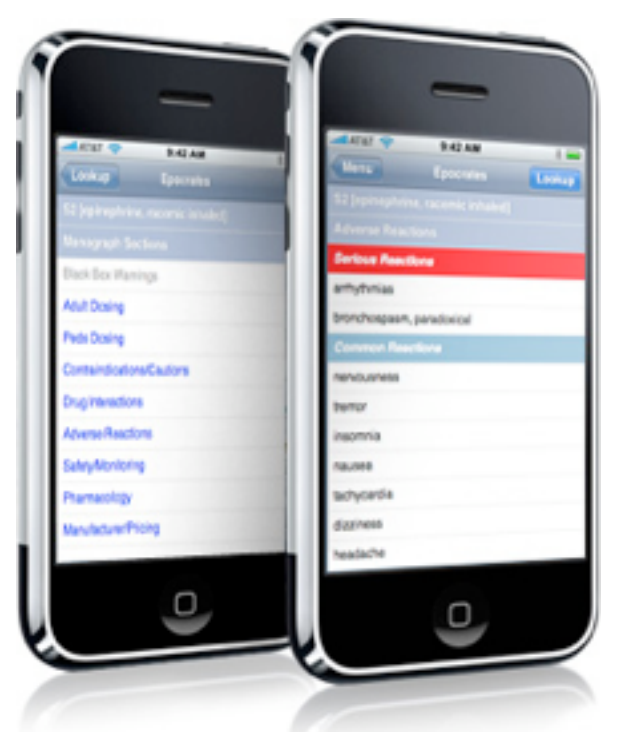

#### online version

<http://jeffreyleow.wordpress.com/2008/06/10/iphone-in-medical-education/>

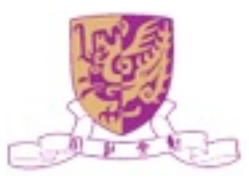

### Mobile MAAP

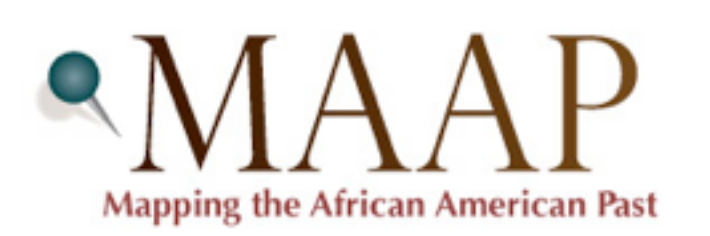

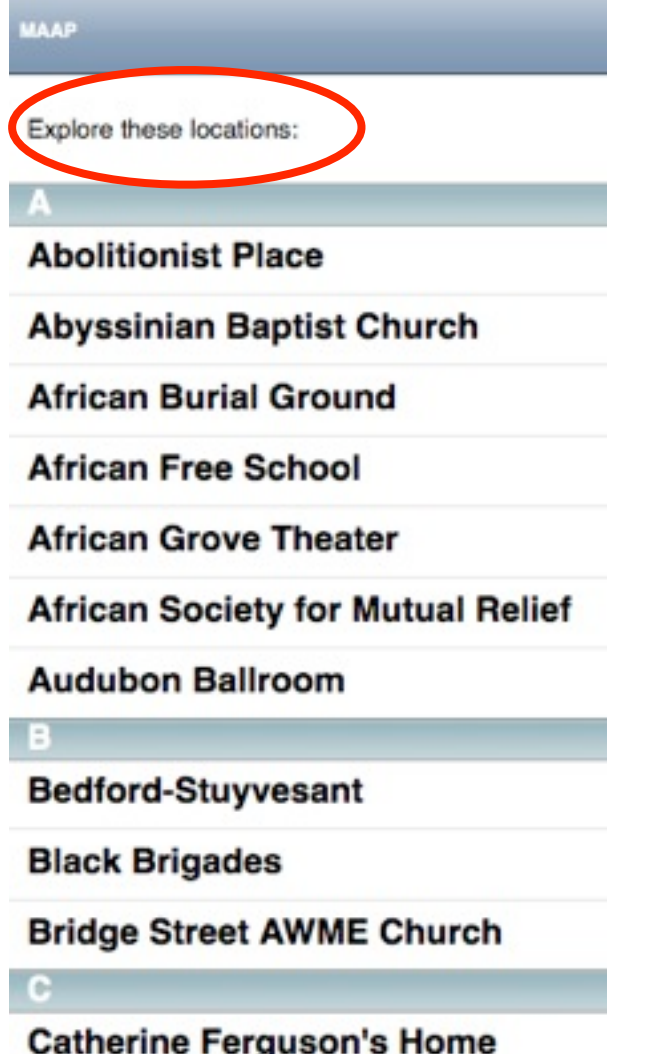

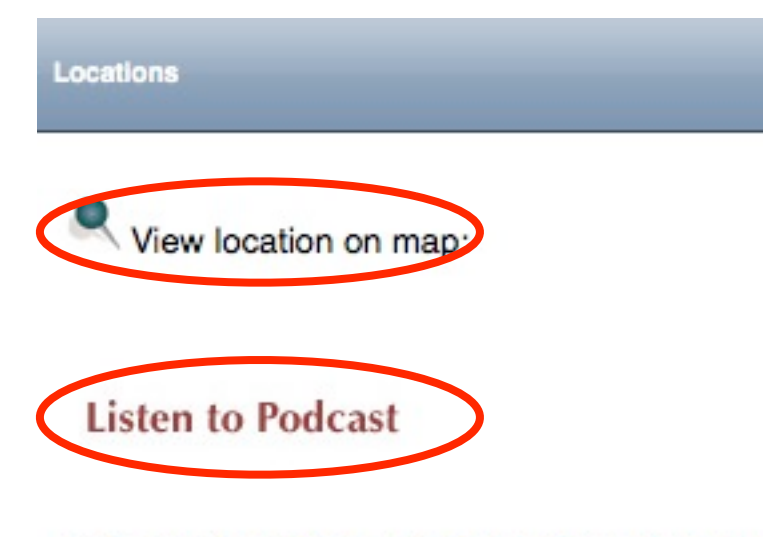

In September of 2007, Duffield Street in down threats to continue the struggle against slaver streets and docks. In the 1800s the harbor nea their own freedom. Other runaways were brou they were given food and clothing collected by

It is known that Thomas and Harriet Truesdell. Street AWME Church, the first African America the Underground Railroad. Abraham Lincoln c neighborhood a hotbed of antislavery activity.

Mapping the African American Past (MAAP) illustrates places and moments that have shaped the long history of African Americans in New York City.

<http://maap.columbia.edu/m/index.html>

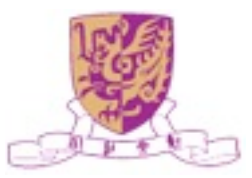

#### Mobile Initiatives at Seton Hall University

- Seton Hall University is committed to providing a unique and advanced technological environment for students, faculty, administrators and other community members.
- **[SHUmobile Blogs](http://tltc.shu.edu/mobile/blog/)**

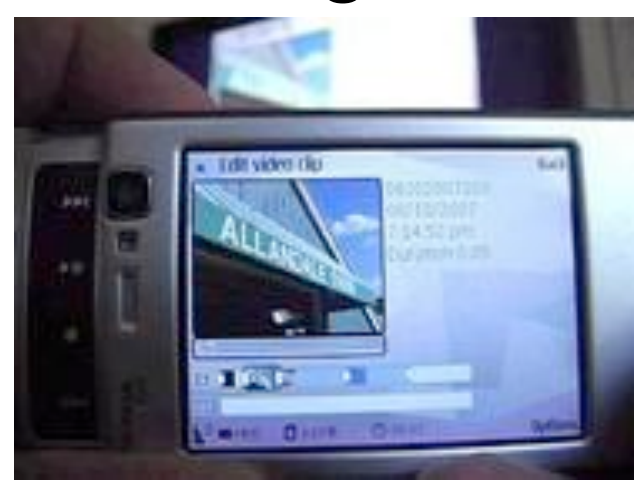

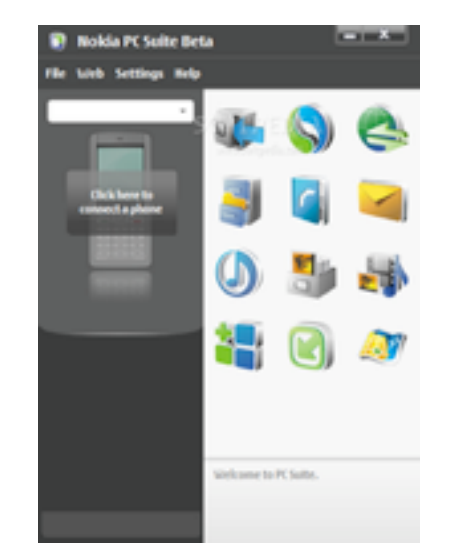

Editing Video on the Nokia N95 PC Suite Download Information

- [SHUmobile Forum](http://tltc.shu.edu/mobile/forum/)
- [SHUmobile Wiki](http://tltc.shu.edu/mobile/wiki/index.php/Main_Page)

<http://tltc.shu.edu/mobile/>

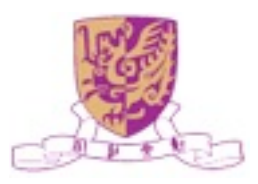

### MIT Mobile Project

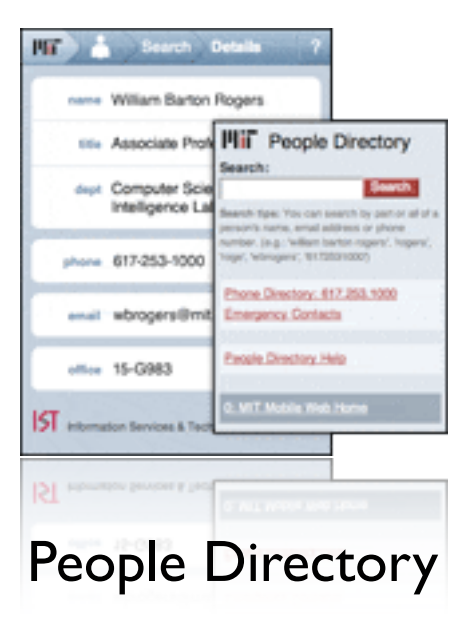

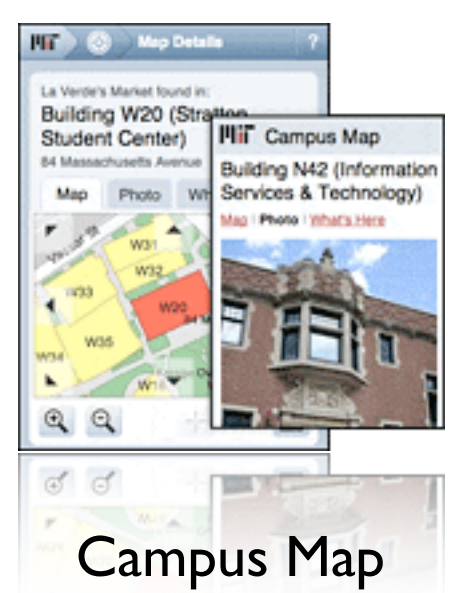

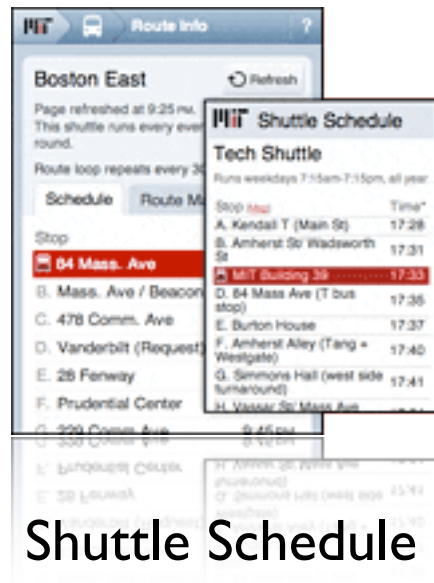

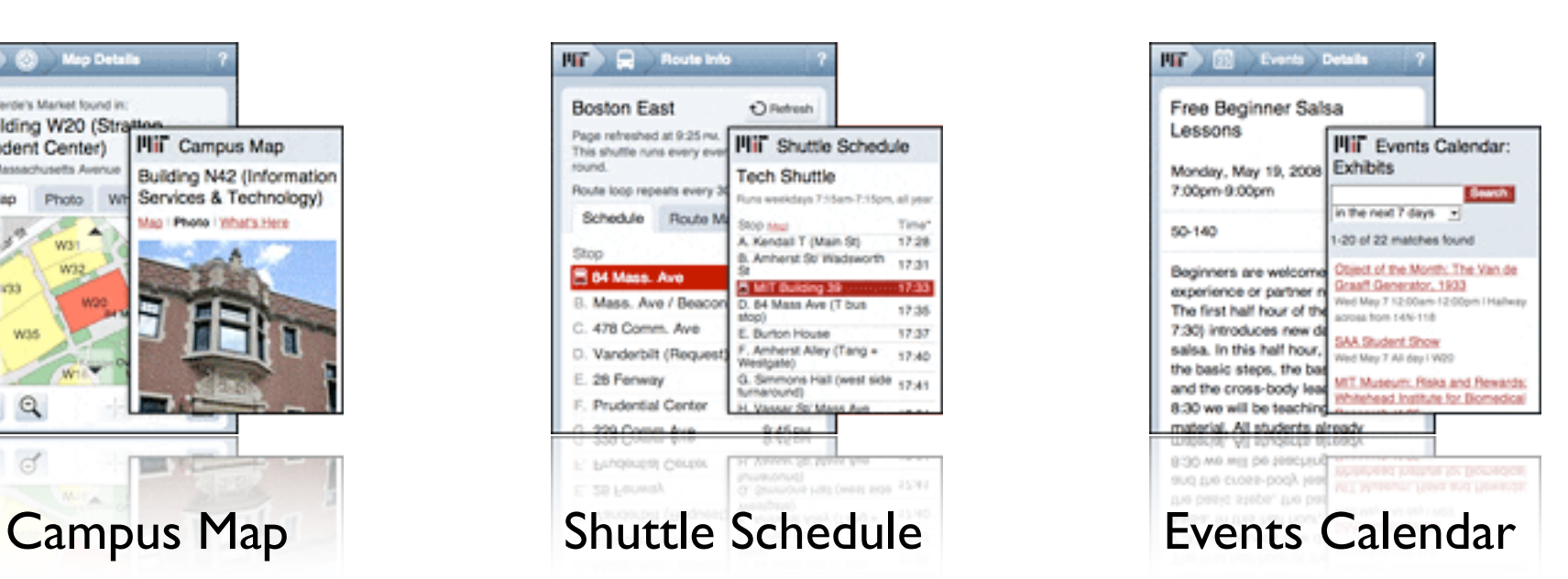

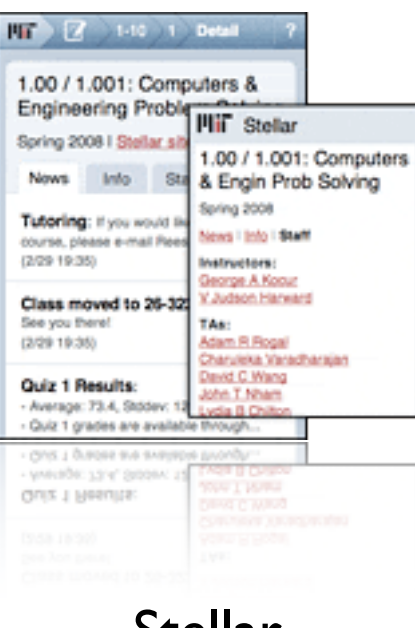

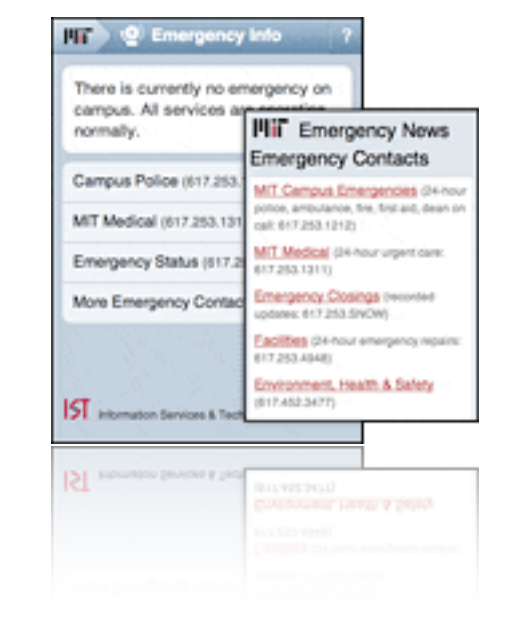

Stellar Emergency Information 3DOWN

[http://mobi.mit.edu/](http://mobi.mit.edu)

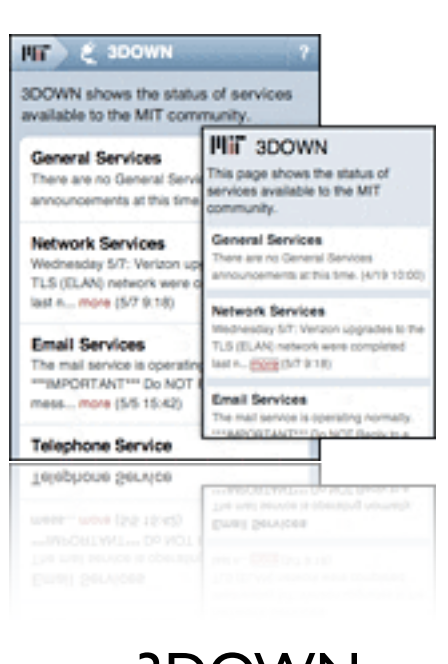

#### Tensions and Areas for Further Research

- Teaching vs. learning
- Walled garden vs. open arena
- **•** Private learning vs. collaborative learning
- Digital native vs. digital immigrant
- Social networking vs. anti-social networking
- Rip-mix-burn vs. cut-tweak-paste
- Transitory marks vs. persistent marks
- Print literacy vs. digital literacy
- Serial processing vs. parallel processing

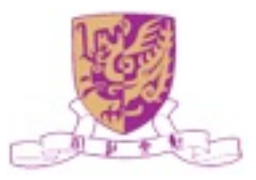

### Economist Intelligent Unit 2008

#### (% respondents) Use now Don't know/Not applicable Within five years Blogs 44 24 Wikis 41 29 30 Mashups  $10$ 66 Video podcasts  $\bigvee$ 53 14  $\bigvee$ **Online courses** 71 20  $10<sup>1</sup>$  $\checkmark$ Social networks 56 27 17 Text messaging/notifications 66 20 14 Collaboration software 59 26 15  $\bigvee$ Document management 66 11 23 RFID/sensor networks 17 53 Mobile broadband 49 29 22 Other, please specify  $13$ 81

Which tools does your institution currently use, and which do you think will be used within five years?

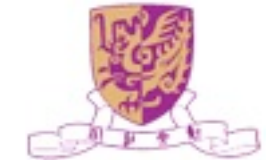

# New Challenges

- Quality and reliability of information and resources
- Responsibility and awareness of security and privacy issues
- Ethical questions, e.g. [http://www.ratemyprofessors.com/](http://www.ratemyprofessors.com), and cyberbullying
- Need for new skills (danger of new digital divides) -both for learners and teachers

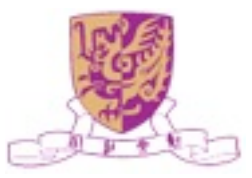

# Summary

- New availability of resources for learning
	- Easy access to free and a variety of information resources
	- Education providers pressured to open up their resources to show their quality
- New learner empowerment and networks
	- New empowerment in choosing the learning provider
	- New means to express and show one's skills
- New participation in learning processes
	- Digital natives expect to use participative approaches

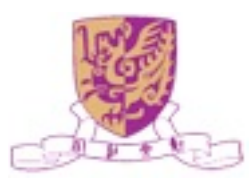

# Acknowledgments

- Prof. Michael R. Lyu
- Prof. Jimmy Lee

- Dr. Zenglin Xu
- Dr. Zhirong Yang
- Thomas Chan (M.Phil)
- Hongbo Deng (Ph.D.)
- Zhenjiang Lin (Ph.D.)
- Hao Ma (Ph.D.)
- Haiqin Yang (Ph.D.)
- Xin Xin (Ph.D.)
- Chao Zhou (Ph.D.)

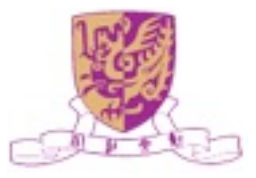

#### Workshop on Social Computing in Education 2009

http://groups.google.com/group/WSCE2009

#### Home

New since last time: 1 file

# **Call for Papers**

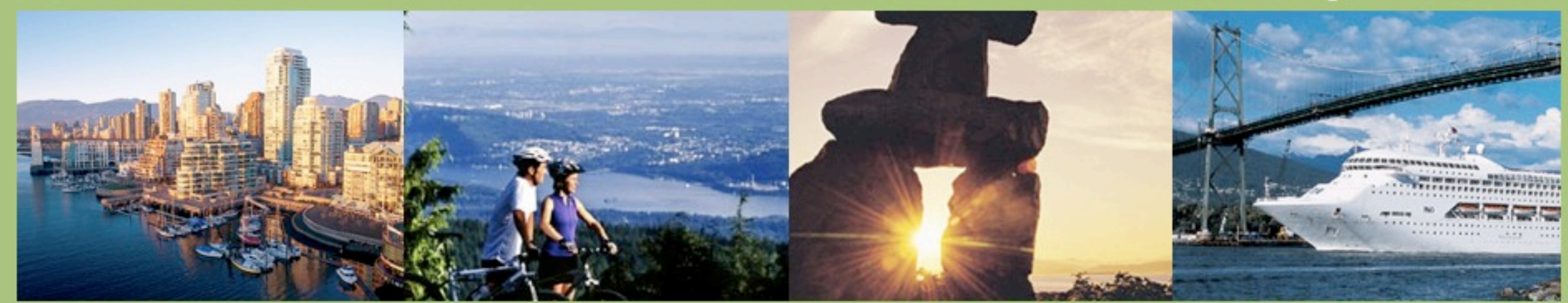

#### **Workshop on Social Computing in Education (WSCE2009)** in conjunction with SocialComp-09, August 29-31, 2009, Vancouver, Canada

Welcome to the workshop on Social Computing in Education (SCE2009). The workshop is held in conjunction with the SocialComp-09, Vancouver, Canada from August 29-31, 2009.

With the advent of Web 2.0 and related technologies, Social Computing has become a new paradigm in ways we communicate, learn, and educate. Social platforms such as wikis, blogs, twitters, forums, groups, podcasts, mashups, virtual worlds, and sites for social networking, recommender systems, social bookmarking, social news, knowledge sharing, etc. are generating novel ways we acquire, access, manipulate, process, retrieve, present, and visualize information in the teaching and learning space. The social media for education has become dynamic, ubiquitous, distributed, real-time, collaborative, bottom-up, many-to-many, value-based, and personalized. This workshop solicits contributions on using Social Computing and related technologies for education, the emerging applications of Web 2.0 as an educational platform, as well as privacy, risk, security, and policy issues associated in Social Computing for Education 2.0.

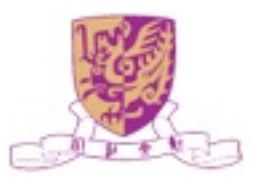

King · Baeza-Yates (Eds.) (ing Baeza-Yates (Eds.

King · Baeza-Yates (Eds.)

#### Weaving Services and People on the World Wide Web

Ever since its inception, the Web has changed the landscape of human experiences on how we interact with one another and data through service infrastructures via various computing devices. This interweaving environment is now becoming ever more embedded into devices and systems that integrate seamlessly on how we live, both in our working or leisure time.

For this volume, King and Baeza-Yates selected some pioneering and cutting-edge research work that is pointing to the future of the Web. Based on the Workshop Track of the 17th International World Wide Web Conference (WWW2008) in Beijing, they selected the top contributions and asked the authors to resubmit their work with a minimum of one third of additional material from their original workshop manuscripts to be considered for this volume. After a second-round of reviews and selection, 16 contributions were finally accepted.

The work within this volume represents the tip of an iceberg of the many exciting advancements on the WWW. It covers topics like semantic web services, location-based and mobile applications, personalized and context-dependent user interfaces, social networks, and folksonomies. The presentations aim at researchers in academia and industry by showcasing latest research findings. Overall they deliver an excellent picture of the current state-of-the-art, and will also serve as the basis for ongoing research discussions and point to new directions.

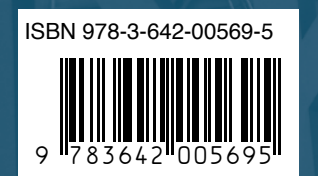

springer.com

**- 15 minutes** Weaving Services and People<br>on the World Wide Web on the World Wide Web Weaving Services and People

Irwin King Ricardo Baeza-Yates (Eds.)

| | | | | | | | | | | | | | | | | | | | | | | | | | | | | | | | | | | | | | | | | | |  $\frac{1}{2}$  )  $\frac{1}{2}$  )  $\frac{1}{2}$  (11)  $\frac{1}{2}$  ,  $\frac{1}{2}$  (11)  $\frac{1}{2}$  ,  $\frac{1}{2}$  (11)  $\frac{1}{2}$  (11)  $\frac{1}{2}$  (11)  $\frac{1}{2}$  (11)  $\frac{1}{2}$ | | | | | | | | | | | | | | | | | | | | | | | | | | | | | | | | | | | | | | | | | | | | | | | | | | | | | | | | | | | | | | | | | | | | | | | | | | | | | | | | | | | | | | | | | | | | | | | | | | | | | | | | | | | | | | | | | | | | | | | | | | | | | | | | | | | | | | | | | | | | | | | | | | | | | |

#### Weaving Services and People on the World Wide Web

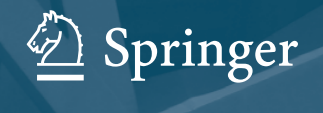

ppringer

springer.com

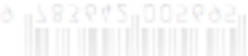

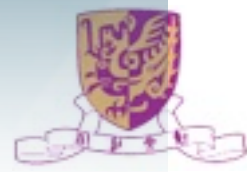

## Economist Intelligent Unit 2008

In what ways do new technologies pose the greatest challenges and risks to colleges and universities? Select up to three. (% of respondents)

Potential increase in student plagiarism

#### Potential increase in student plagiarism

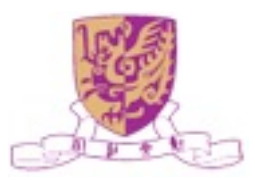

 $51$ 

VeriGuide

- Similarity text detection system
- Developed at CUHK
- Promote and uphold academic honesty, integrity, and quality
- Support English, Traditional and Simplified Chinese
- Handle .doc, .txt, .pdf, .html, etc. file formats
- Generate detailed originality report including readability

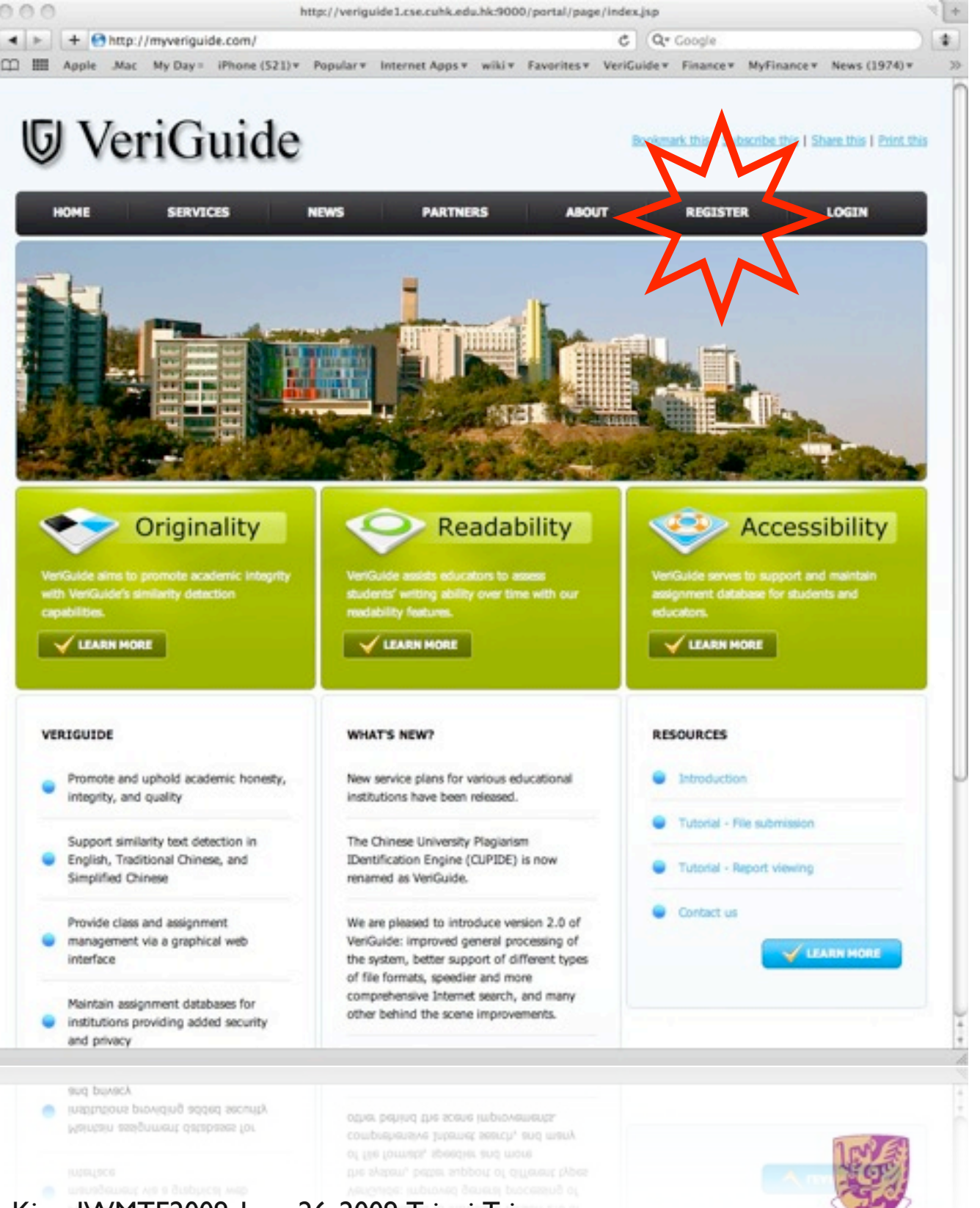

#### VeriGuide Free Trial

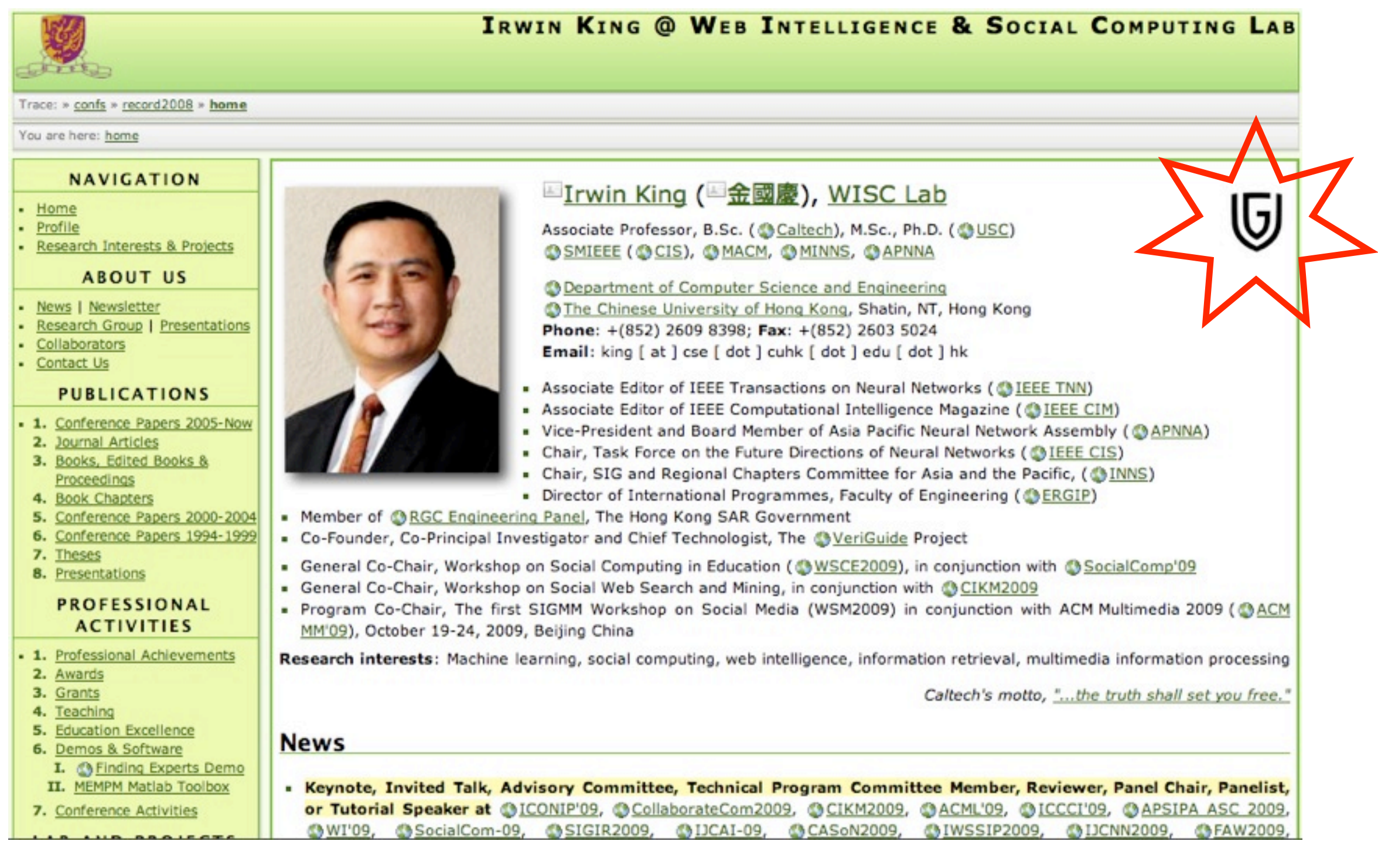

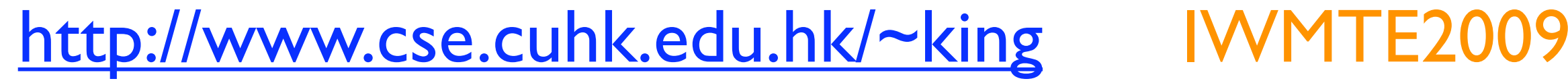

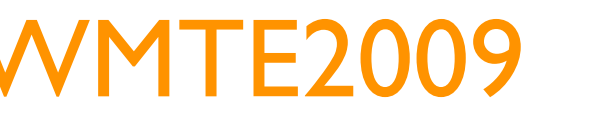

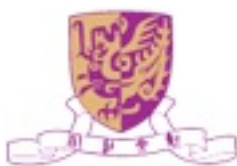